## **Carlos Guimarães, PhD**

*Senior Technologist*

## WE DATA EDGE Fabric Bandon <

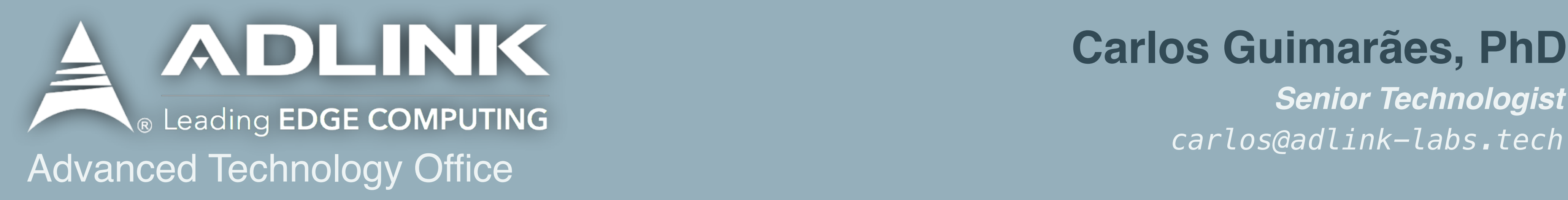

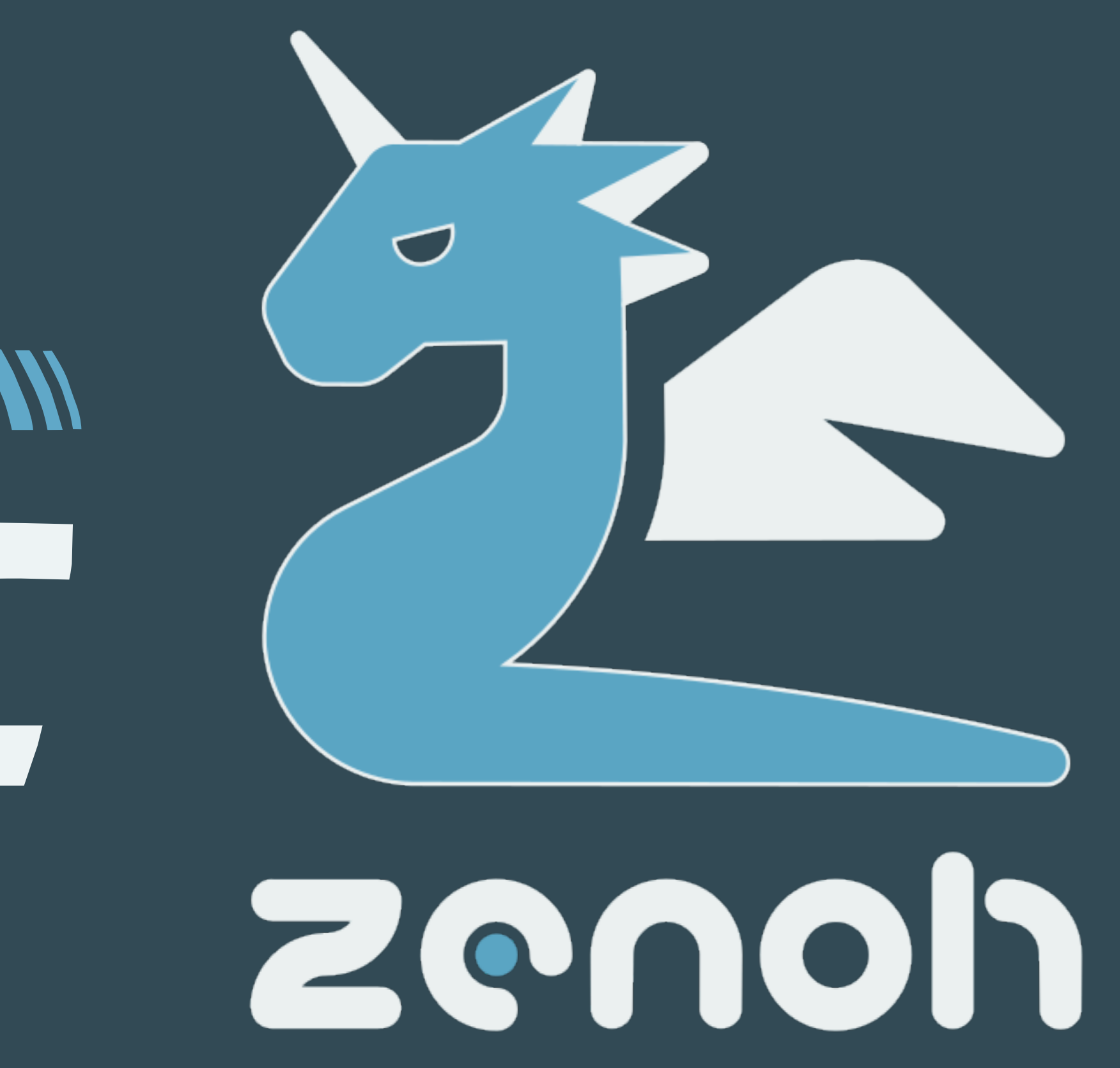

# Context

## Store

## $\mathbf{o}$

 $\bullet$ 

**Distribute** 

 $\bullet$ 

**DO** 

## The Data Journey Compute

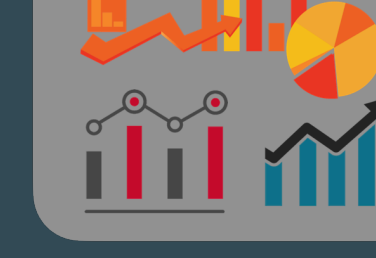

## **Store**

**Compute** 

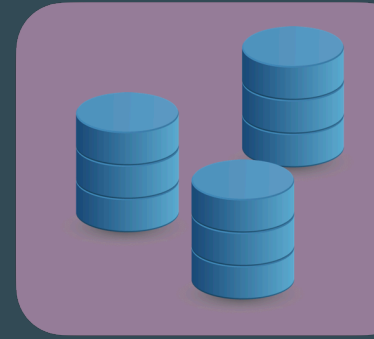

## Compute

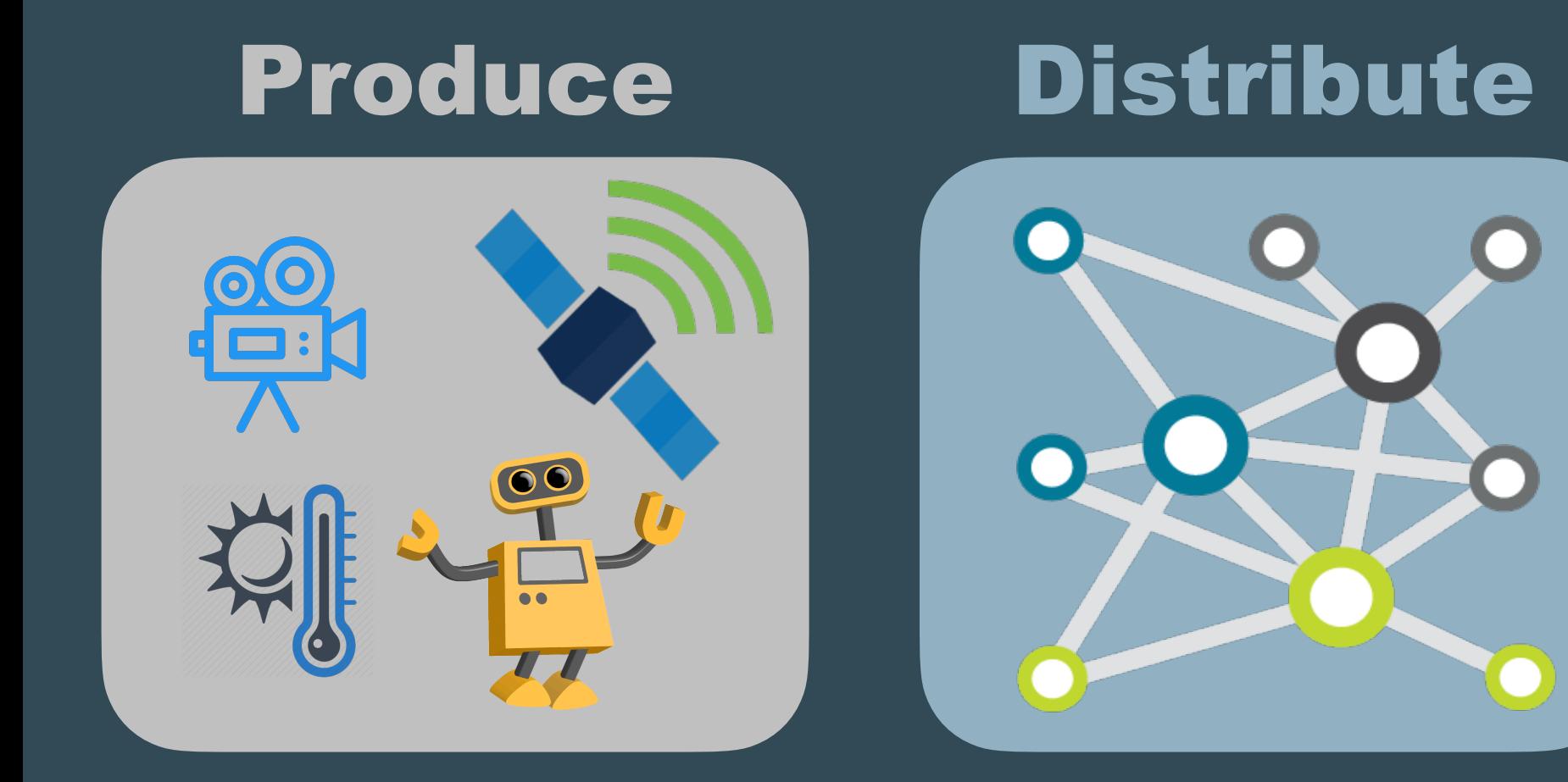

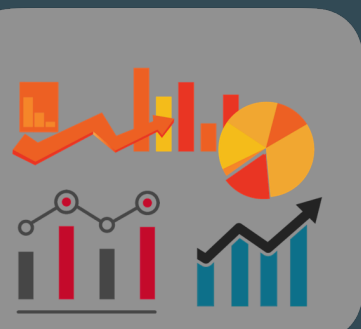

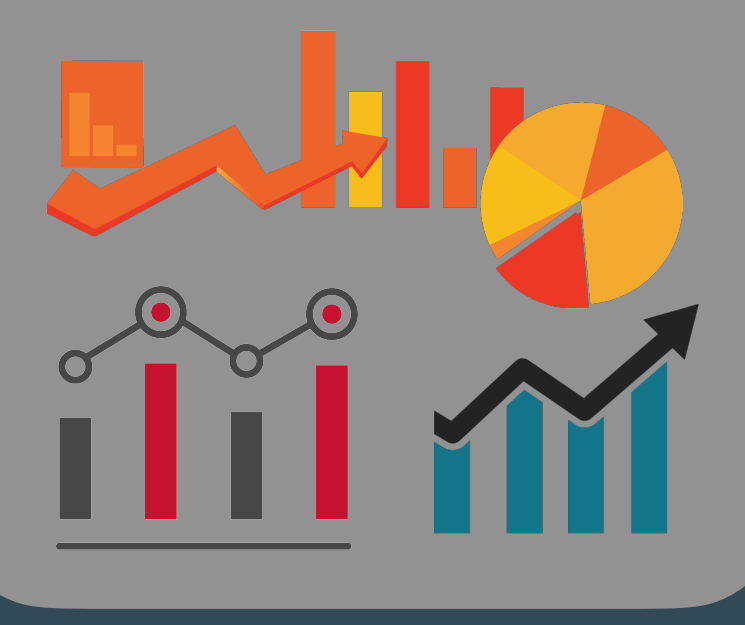

## **Store**

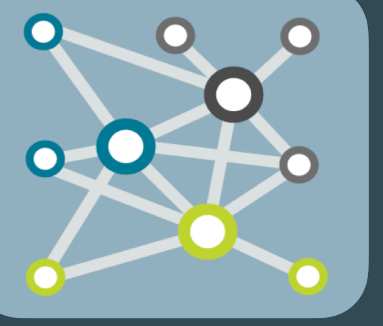

**Distribute** 

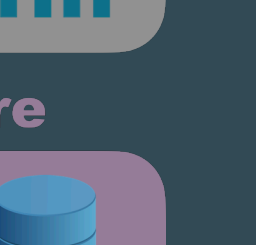

# Moving and Resting

Technologies for dealing with data in motion and data at rest have belonged historically to different families

Data in motion is **Push**ed to interested parties

Data at rest is **Pull**ed when needed

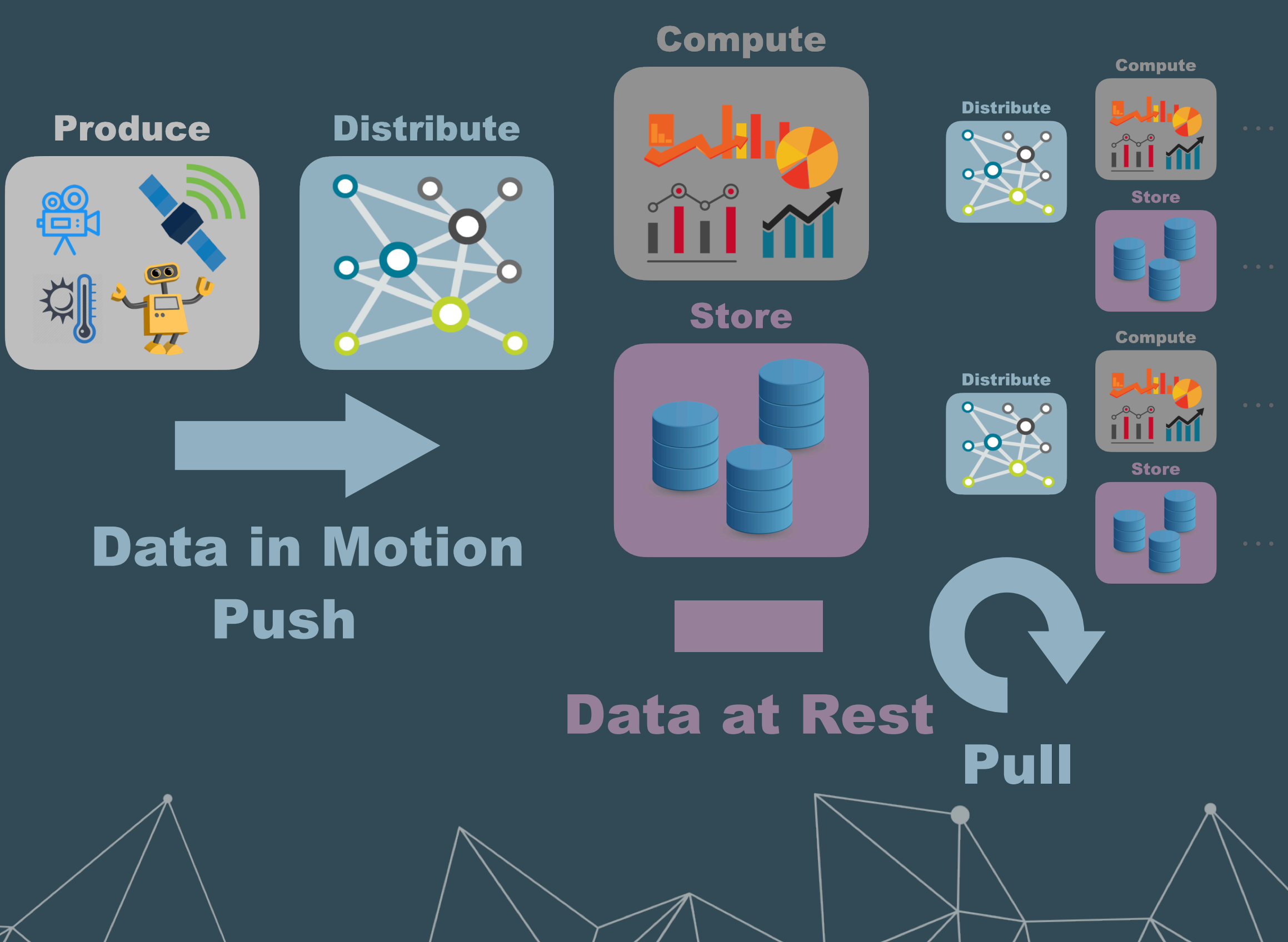

# Technological Fragmentation

The technological fragmentation exist in several **Data Distribution, Data Storage** and the integration of the two

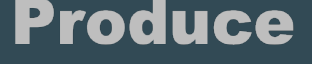

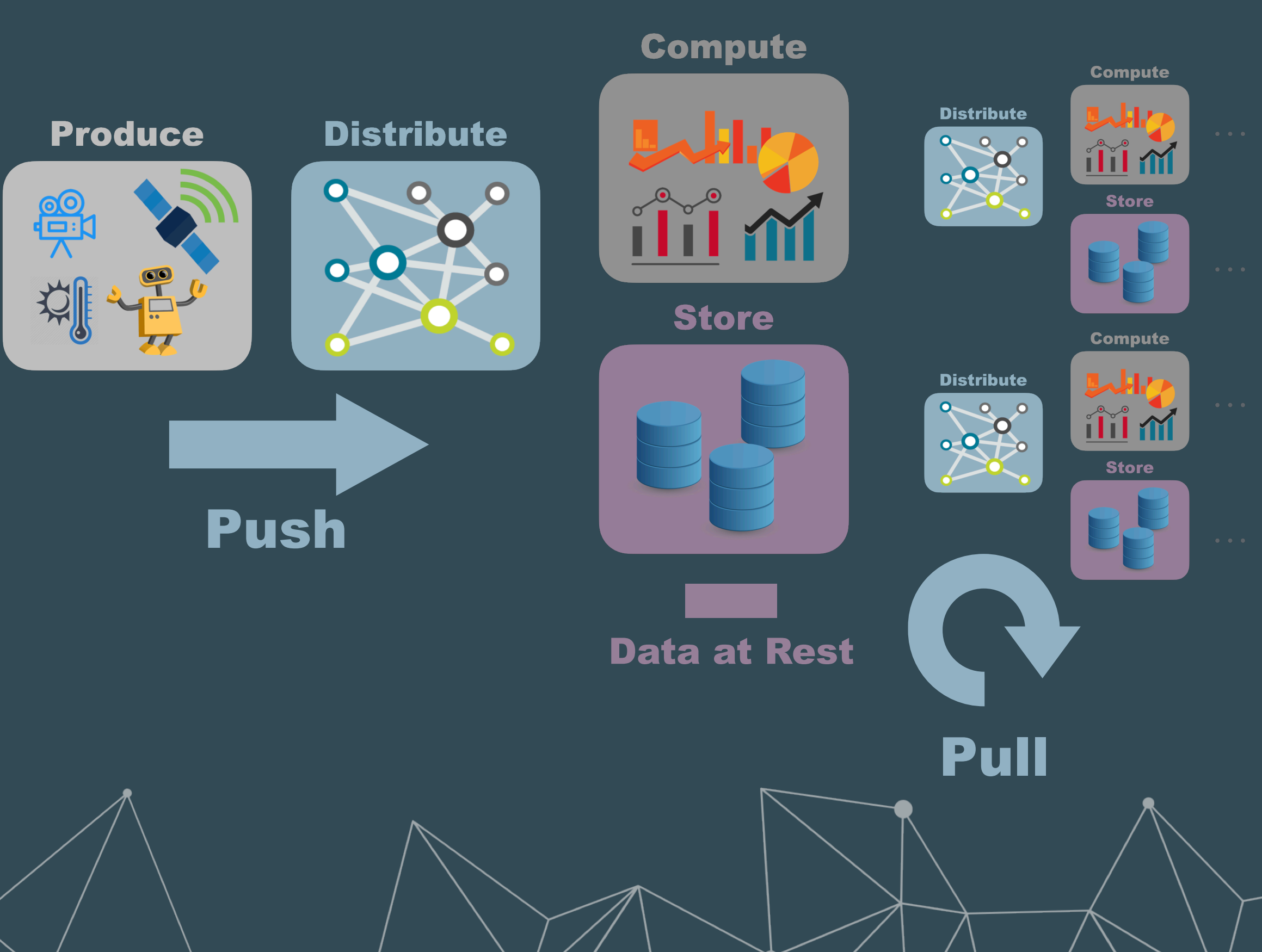

## Decentralisation

The increasing **availability** of and **storage**, **compute** capabilities on **devices** is creating new **opportunities** for **computing** and **storing** and data much **closer** its **production**

**Existing technologies** for data in motion and data at rest **fall short** in **supporting** this **scenario**. More importantly fail to provide a **unified** and **location transparent data management**.

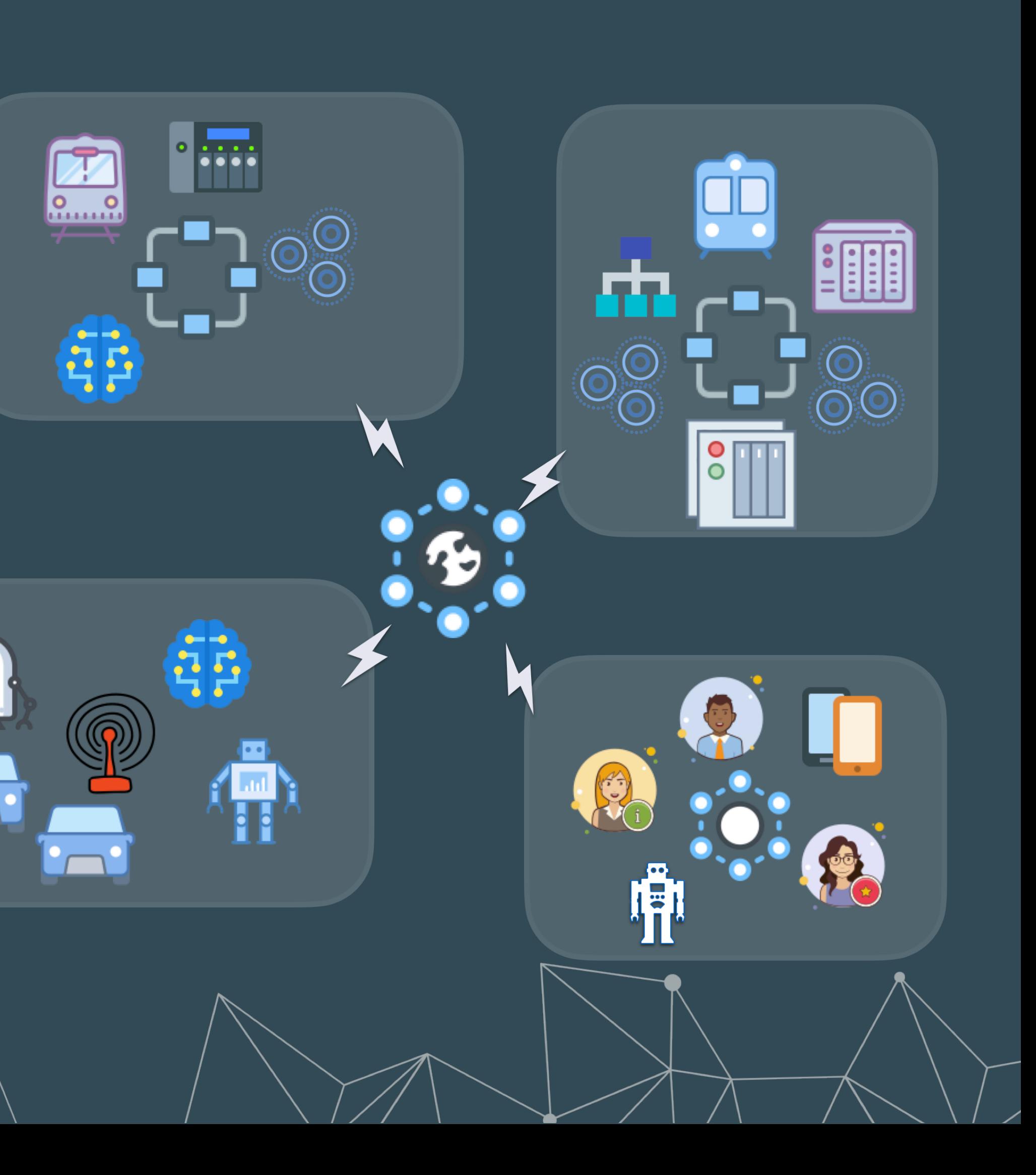

# Filling the Gap

## **Unifies data** in **motion**, data **in-use,** data at **rest** and **computations**.

It carefully **blends** traditional **pub/sub** with **distributed queries**, while retaining a level of **time and space efficiency** that is well beyond any of the mainstream stacks.

It provides built-in support for **geo-distributed storages** and **distributed computations**

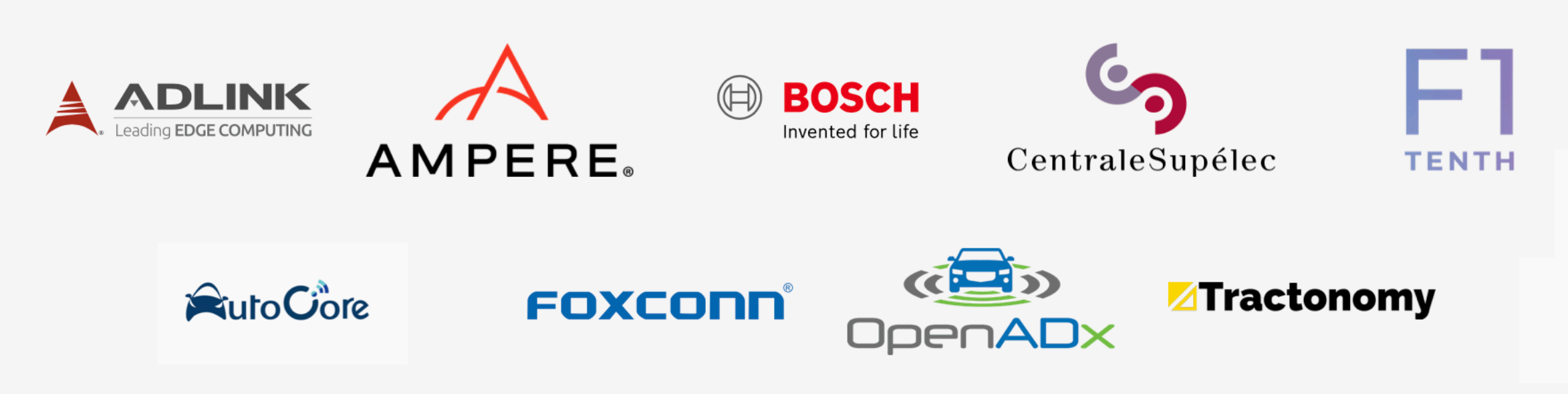

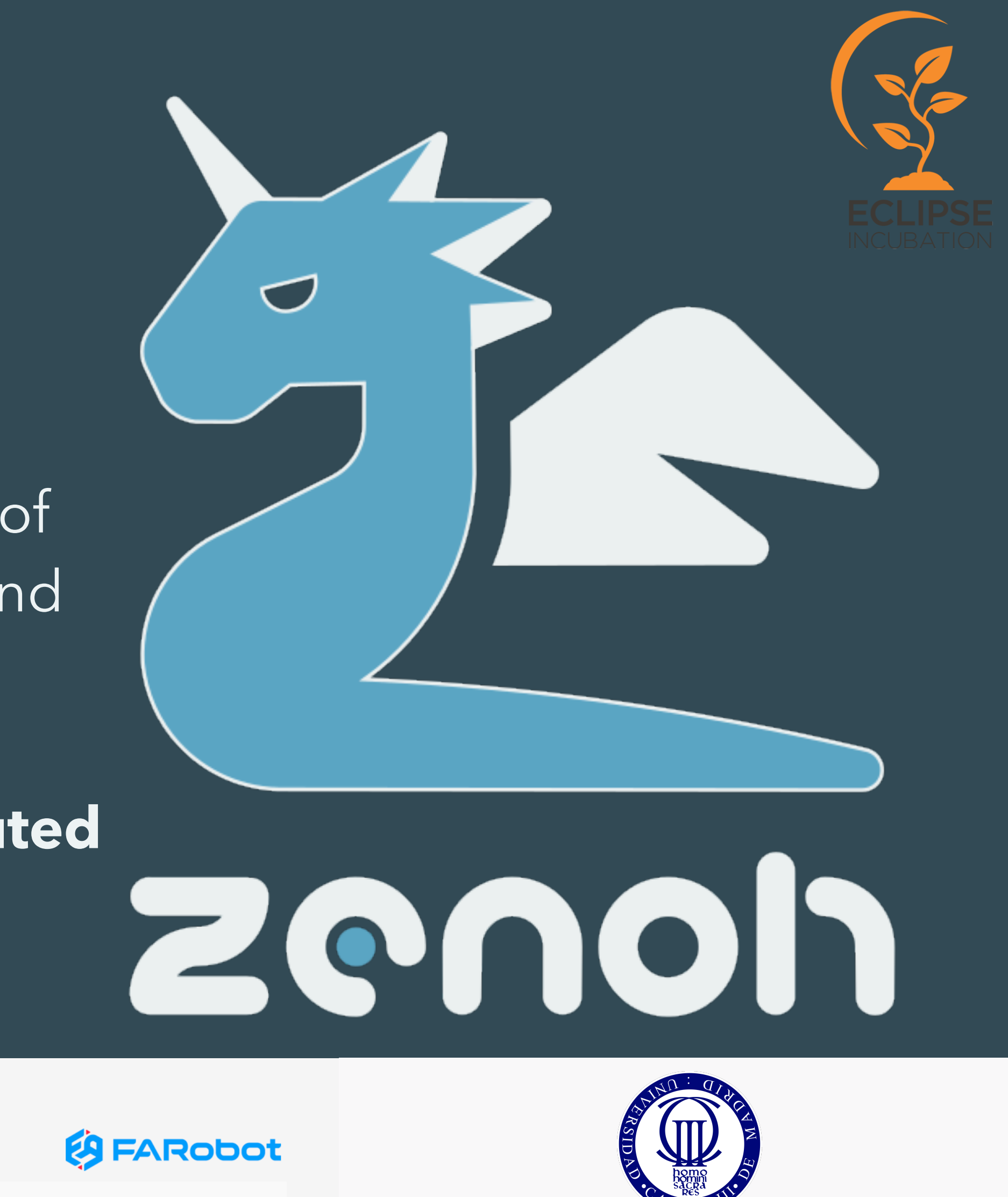

**GHOSTROBOTICS** 

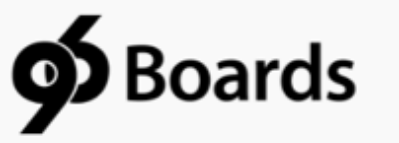

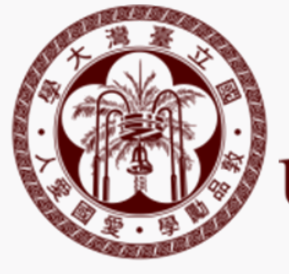

National Taiwan

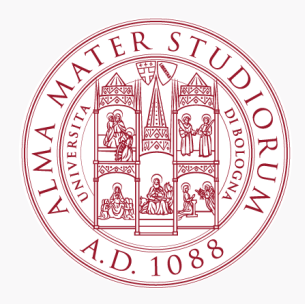

Provides a **high level API** for **high performance pub/sub** and **distributed queries**, **data** representation **transcoding**, an implementation of **geo-distributed storage** and **distributed computed values**

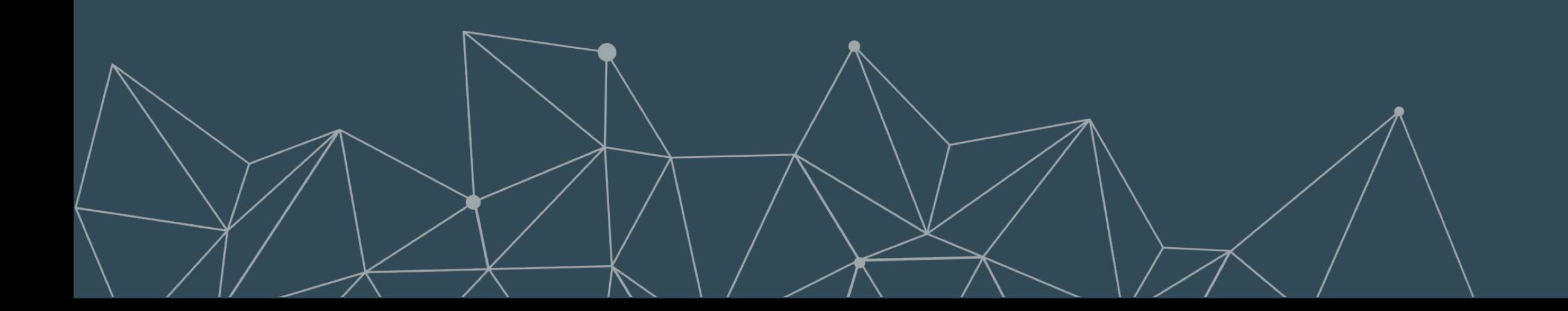

## zenoh

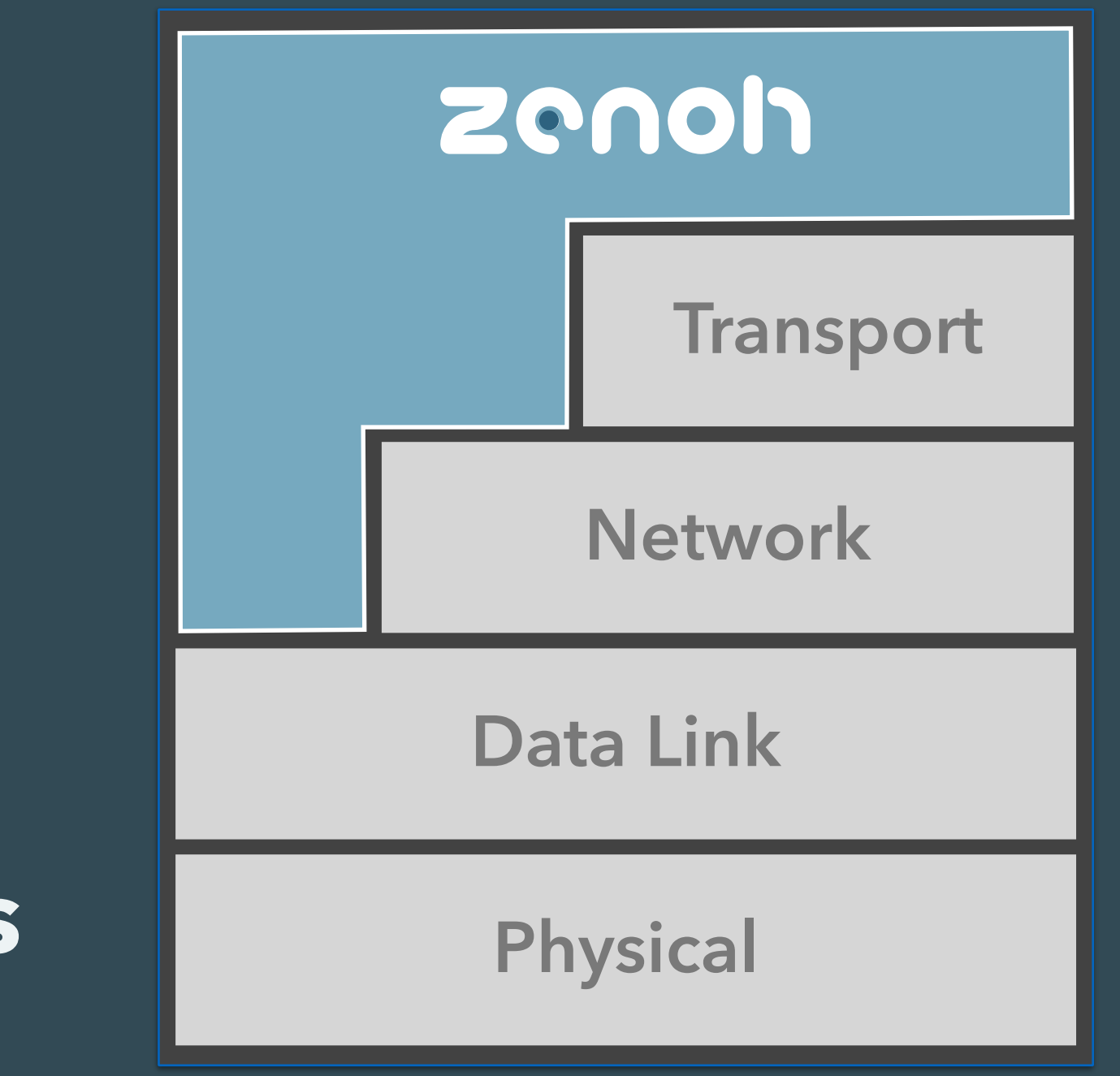

**Data-oriented abstractions, supporting distributed storage, content-based filtering and transcoding.** This layer is content aware.

**Data transportation primitives, supporting pub/sub (push) and query/reply (pull) communications.** This layer is content agnostic.

**Networking layer capable of running above a Data Link, Network or Transport Layer.**

**Put Write** 

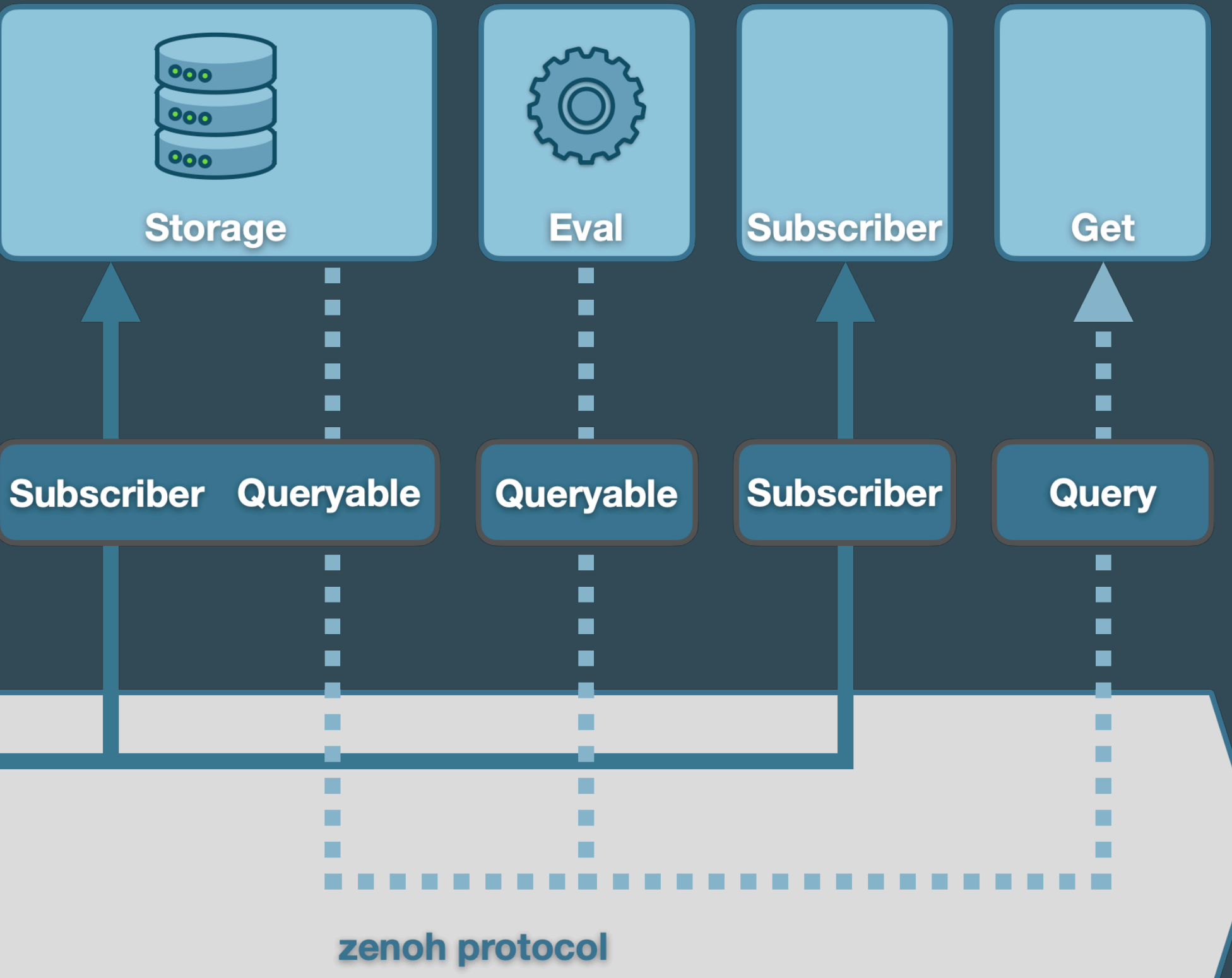

## **Peer-to-peer** *Clique* and *Mesh* topologies

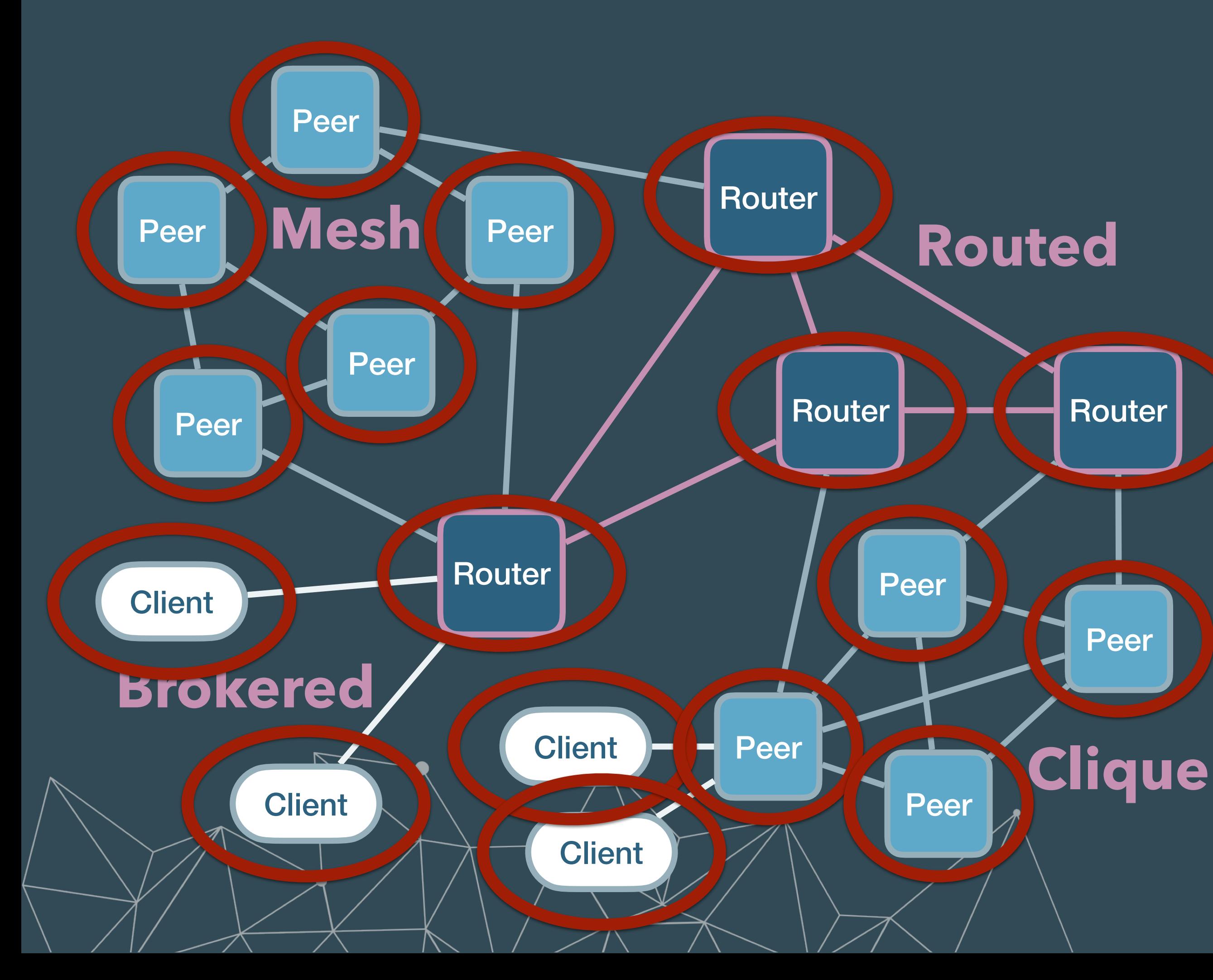

**Brokered** *Clients* communicate through a *router* or a *peer*

## **Routed**

Multiple *routers* cooperate to forward data *to* and *from peers* and *clients*

## Communication models

# Under the Hood

# Naming Data

Following the tradition of Named Data Networking protocols, **data** is **named by a sequence of byte arrays** — called **key** — such as:

> /home/kitchen/sensors/temp /home/kitchen/sensors/C202

**Data interest** and **intents** are **expressed** by means of **keys regular expressions**, such as:

> /home/\*/sensors/temp /home/\*\*/C202

# Selecting Data

Uses **selector** to **defines data sets**. A selector is composed by a **key expression**, and optionally a **predicate**, a **projection** and a set of **properties**

> /myhome/\*/sensor/temp?value>25 /mycar/dynamics?speed>25#acceleration

The **key-expression** is used to **route**, while **predicate, properties, projection,**  etc., are interpreted only by the entity that executes the query. It also provide different **policies** to control **query consolidation** and **completeness** and potentially **quorums**

## Primitives: Entities

- **Resource.** A **named data**, in other term a (key,value)
- **Publisher.** A **spring** of values for a key expression (e.g. /home/kitchen/sensor/temp
- **Subscriber.** A **sink** of values for a key expression
- **Queryable.** A **well** of values for a key expression

(e.g. /home/kitchen/sensor/temp, 21.5 /home/kitchen/sensor/hum, 0.67)

/home/kitchen/sensor/\* )

(e.g. /home/kitchen/sensor/temp /home/kitchen/sensor/\*)

(e.g. /home/\*\*)

## Primitives: Operations

- **scout —** Looks for zenoh entities, the kinds of relevant nodes, either peers or router as specified by a bit-mask.
- **init & open / close —** Establishes / Closes a **zenoh** session.
- **declare / undeclare —** Declare / Undeclare resource, publisher, subscriber and queryable. Declarations are used for discovery and various optimisations.
- **put —** Writes data for a key expression.
- **pull —** Pulls data for a pull subscriber.
- get<sub>r</sub> Issues a distributed query and returns a stream of results. The query target, coverage and consolidation depends on policies.

# Consolation Strategies

**None —** All responses are forwarded back to the querier.

Lazy – Only replies more recent that the previously sent are forwarded

Full – Only the most recent reply for each resource is sent back to the querier

Allows to correlate, combine and integrate data from different queryables in a single response.

Based on timestamped data.

Applied at three different stages:

- First router (default: Lazy)
- Last router (default: Lazy)
- Reception (default: Full)

# Overlay Infrastructure

zenoh sessions are **transparent** from the **underlying network protocols.** 

Zenoh session can be single-link or multi-link.

Bluetooth ..... IP<sub>v4</sub> IP<sub>v6</sub> Ethernet

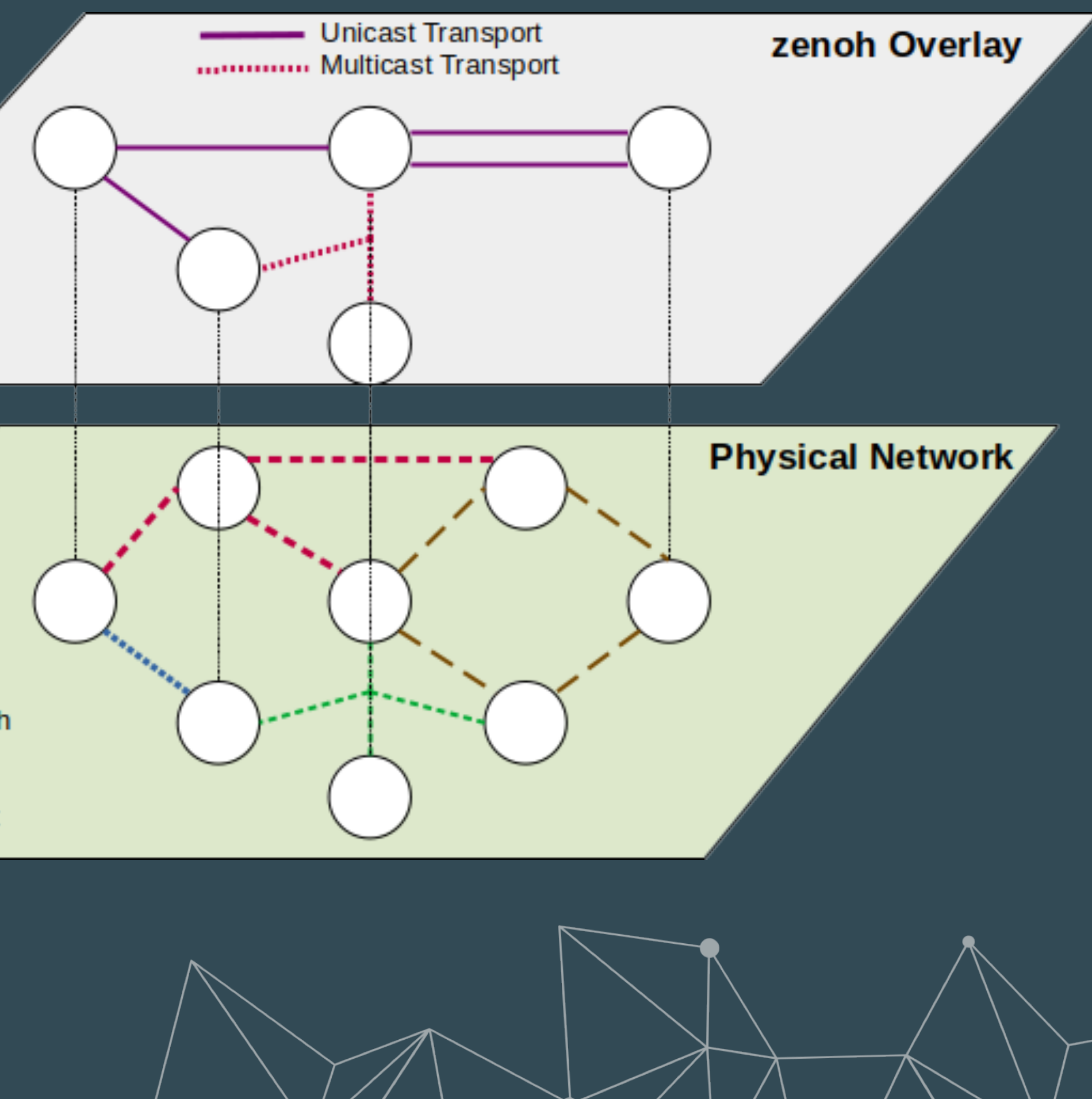

• Currently tested over: UDP, TCP, TLS, QUIC, Ethernet, Thread, Bluetooth, and more coming soon.

Support both **unicast** and **multicast communication**.

# **Putting it all Together**

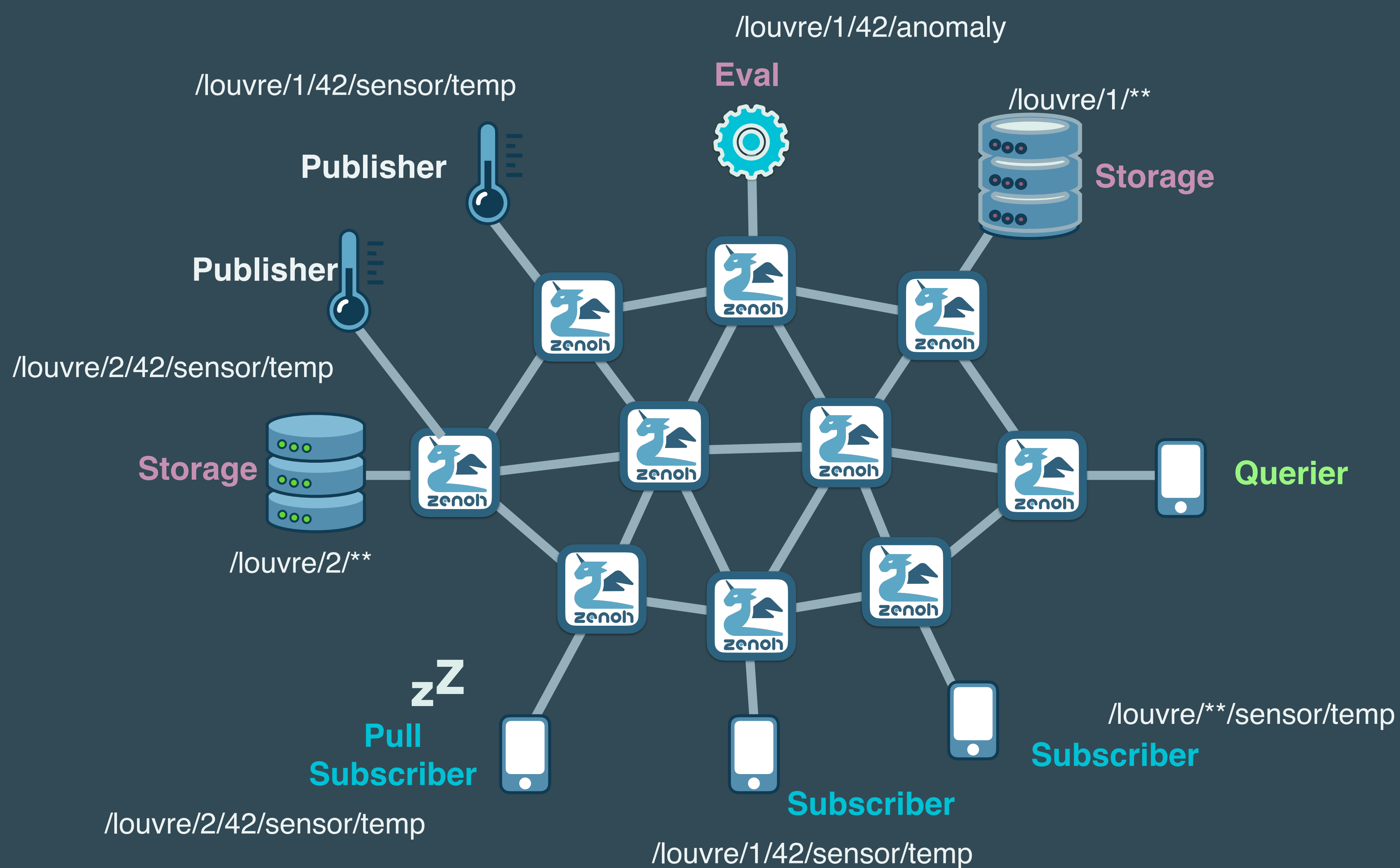

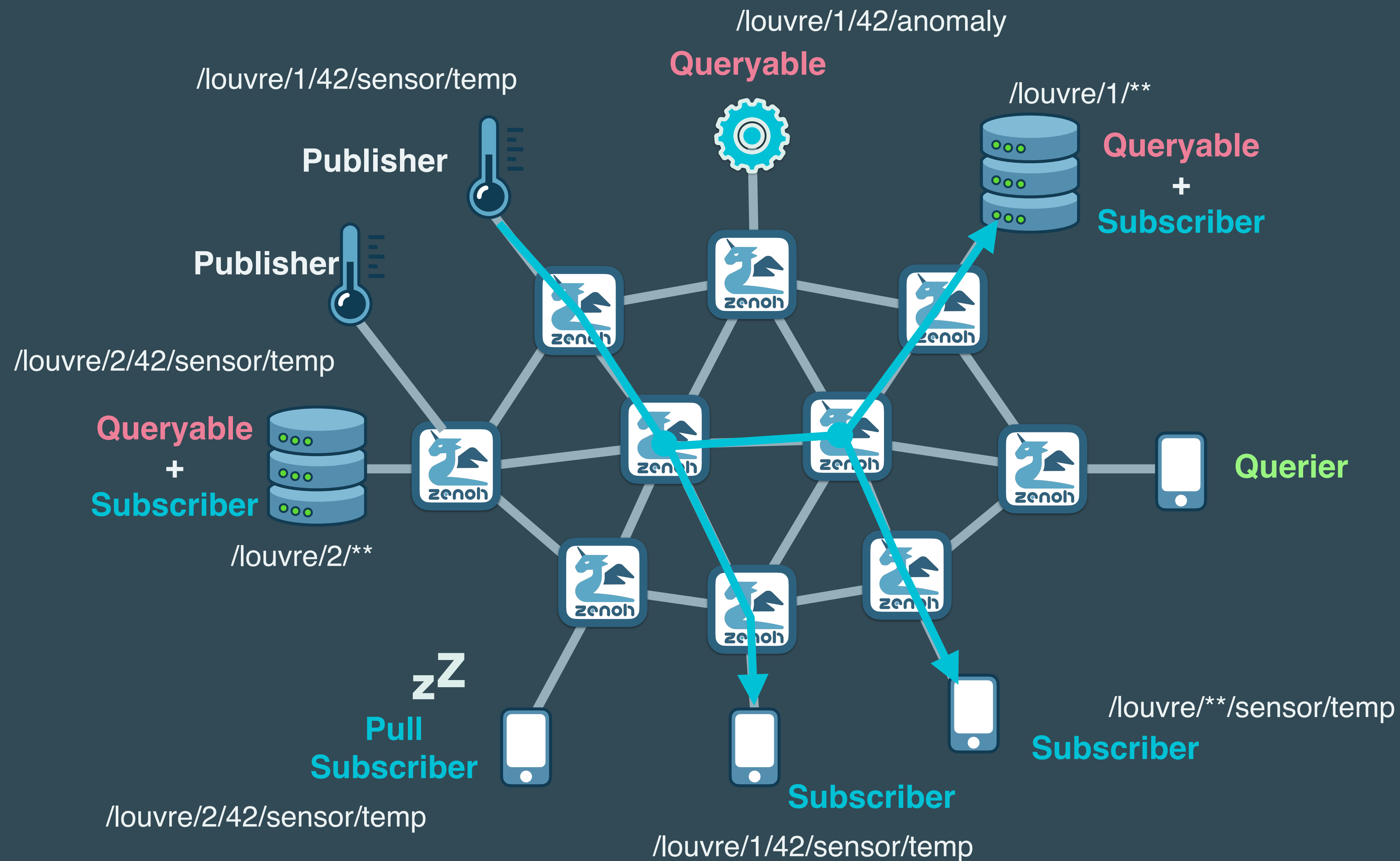

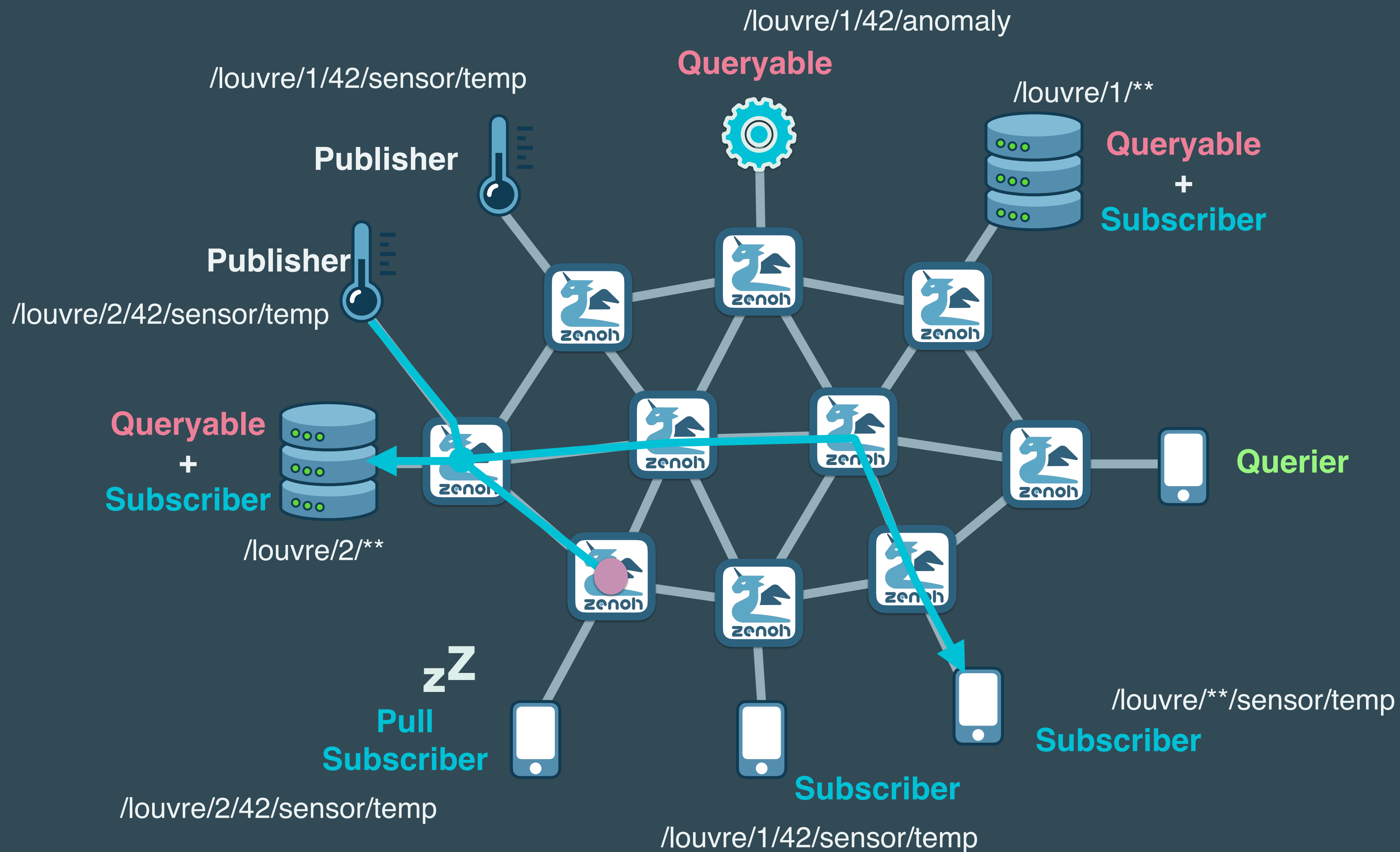

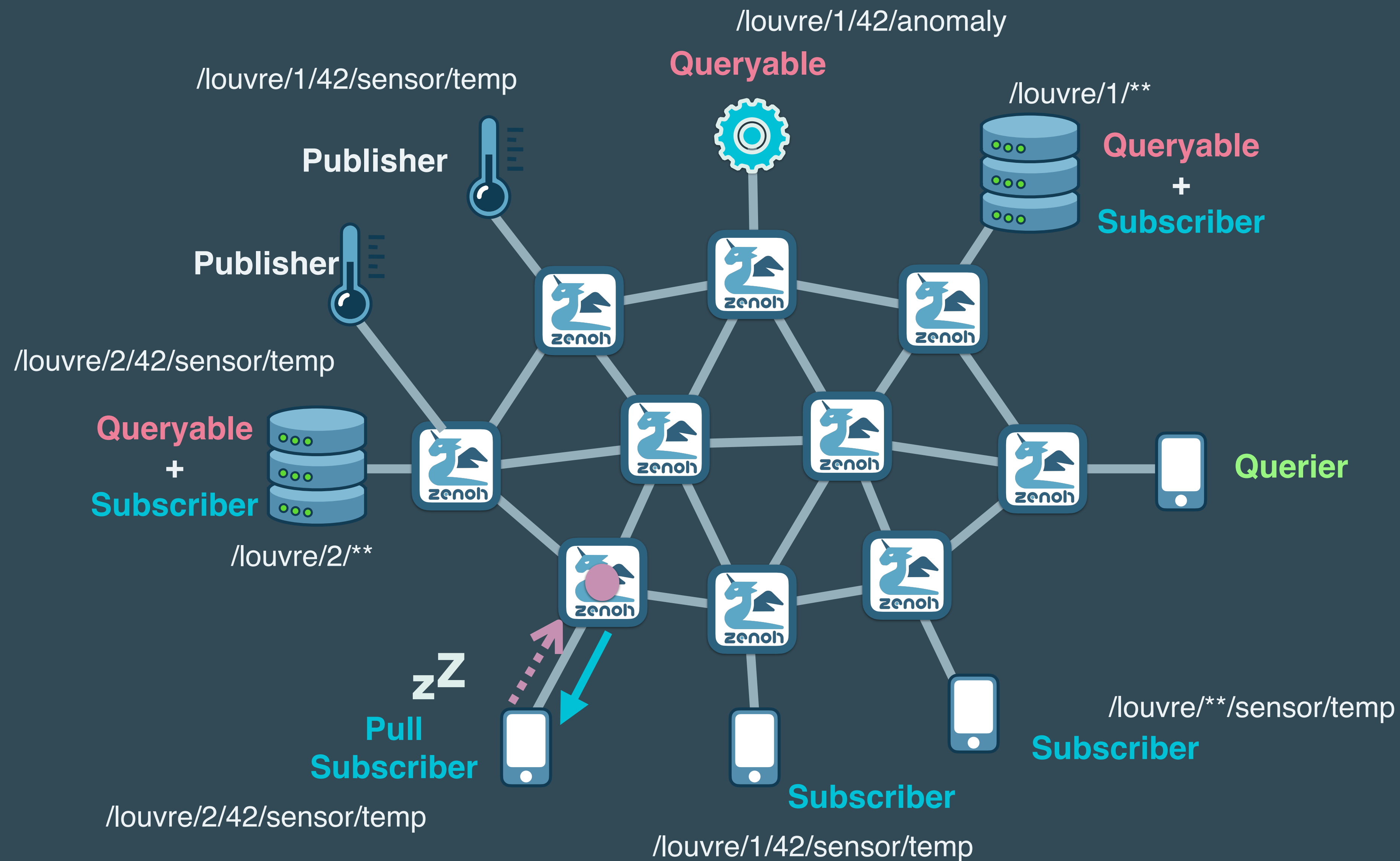

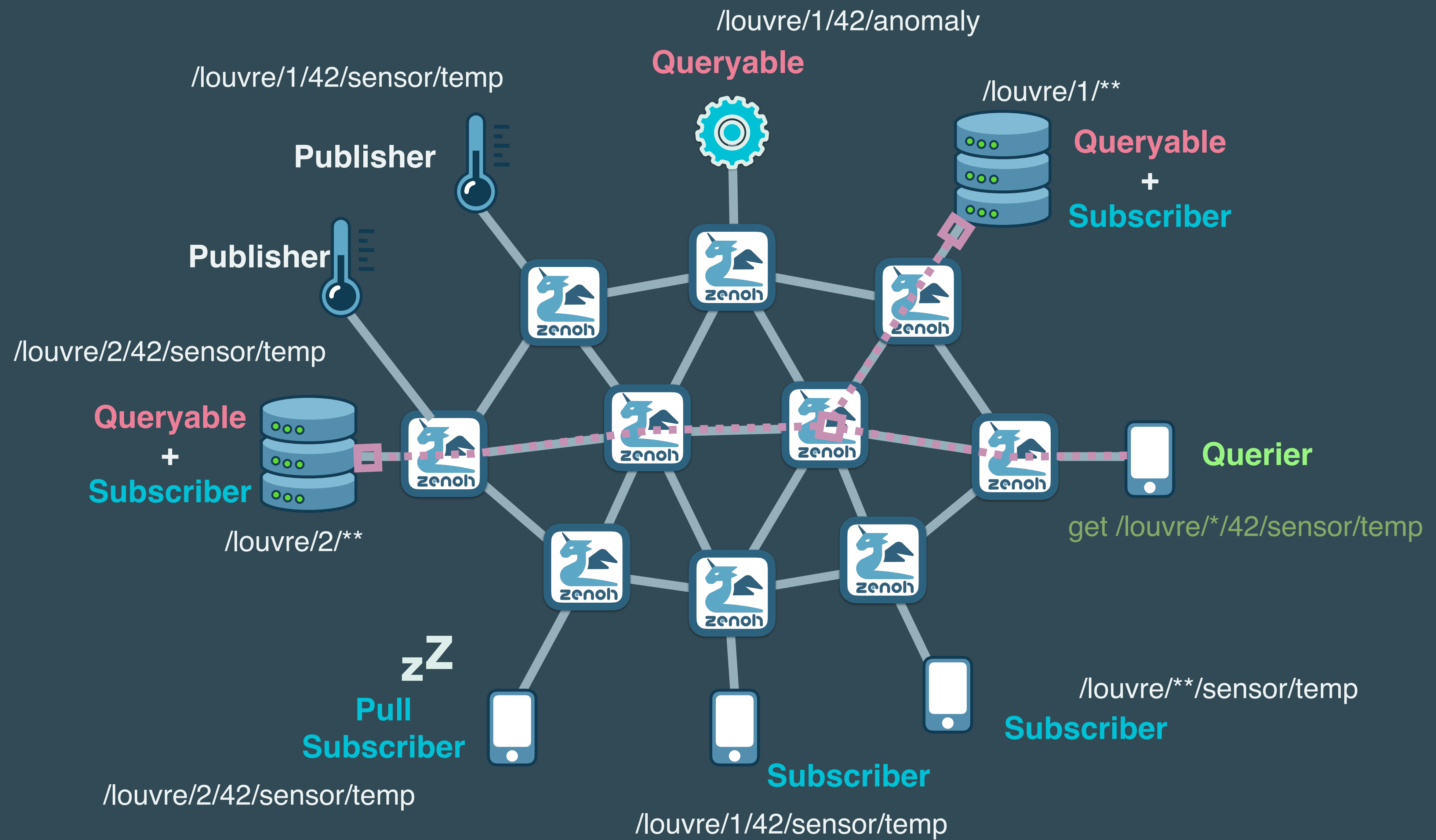

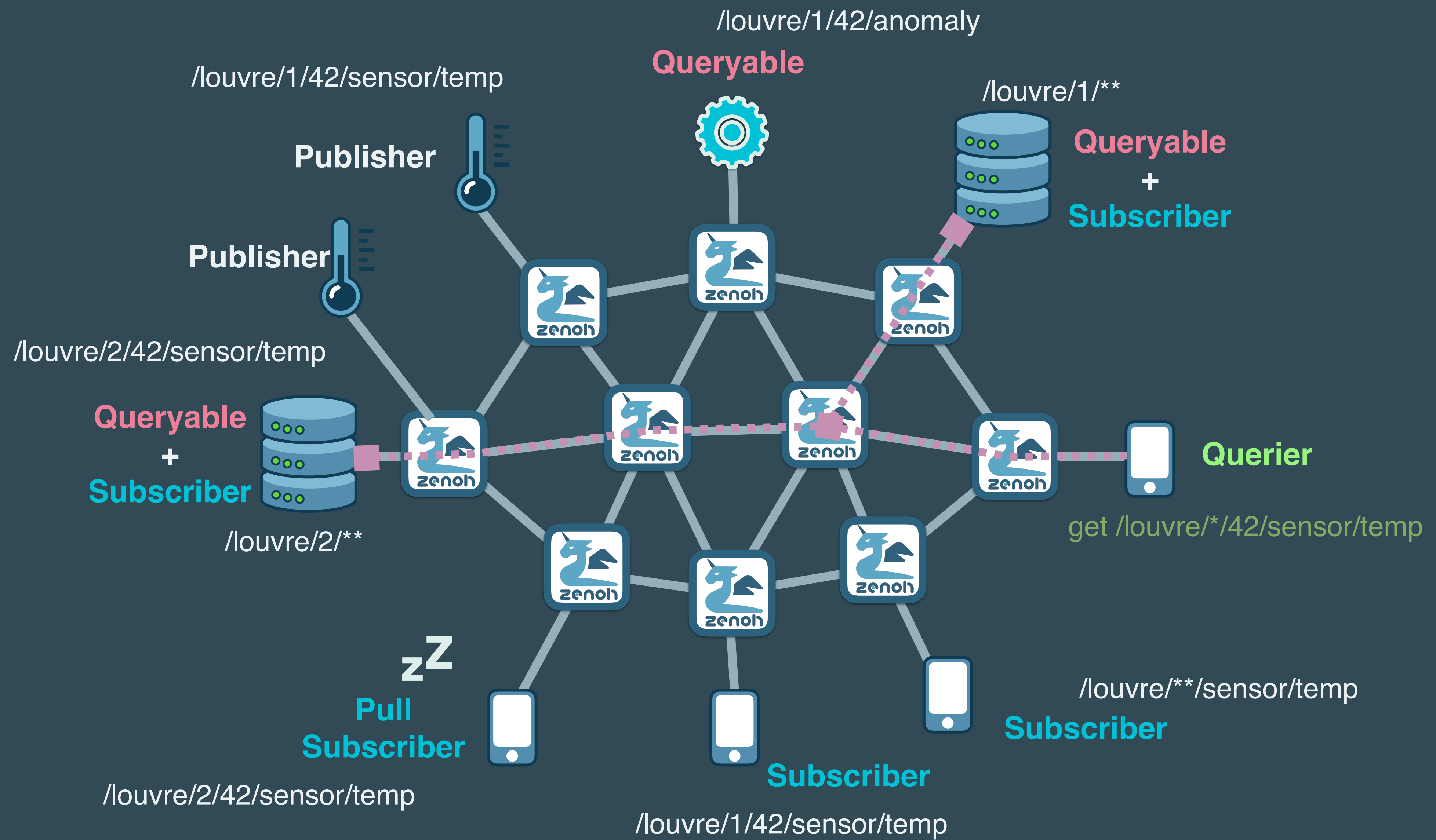

# Application Domains

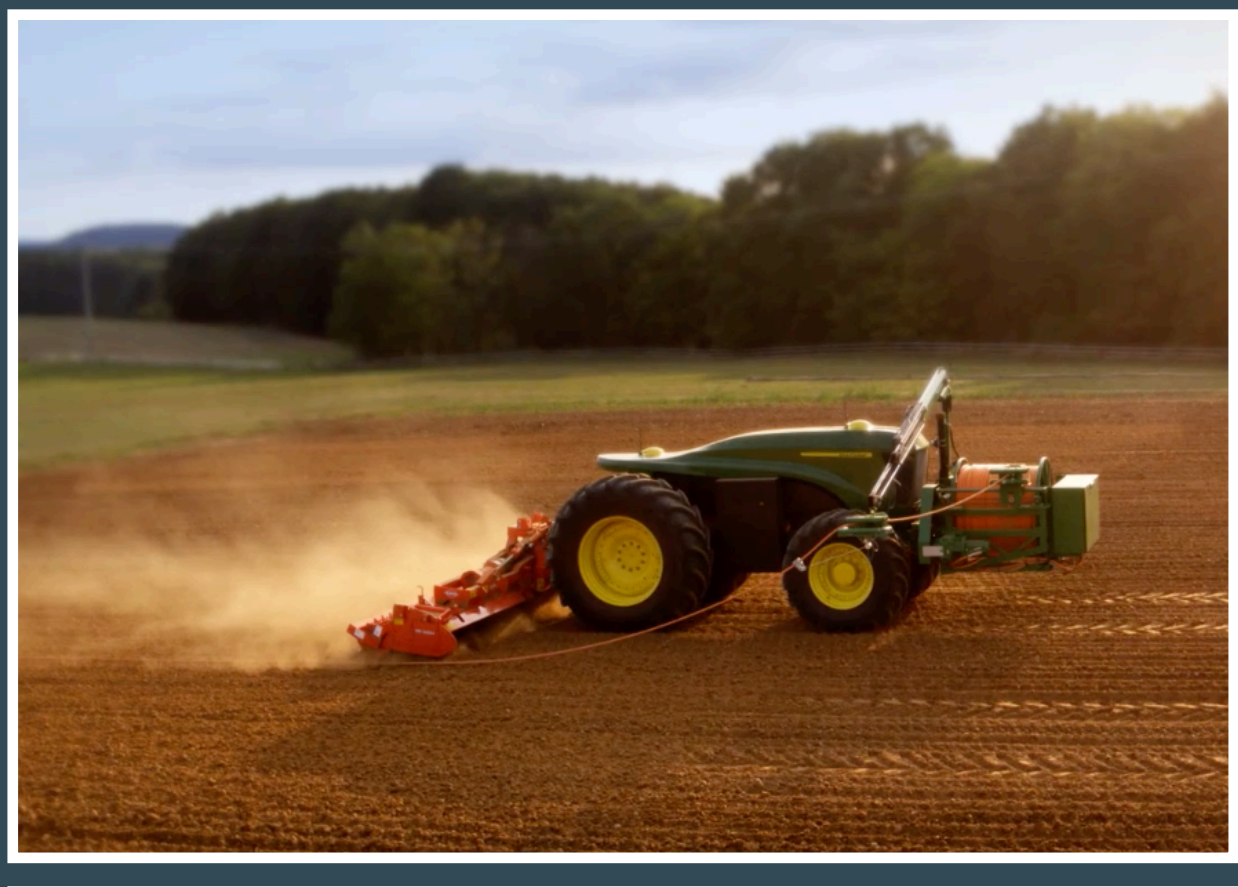

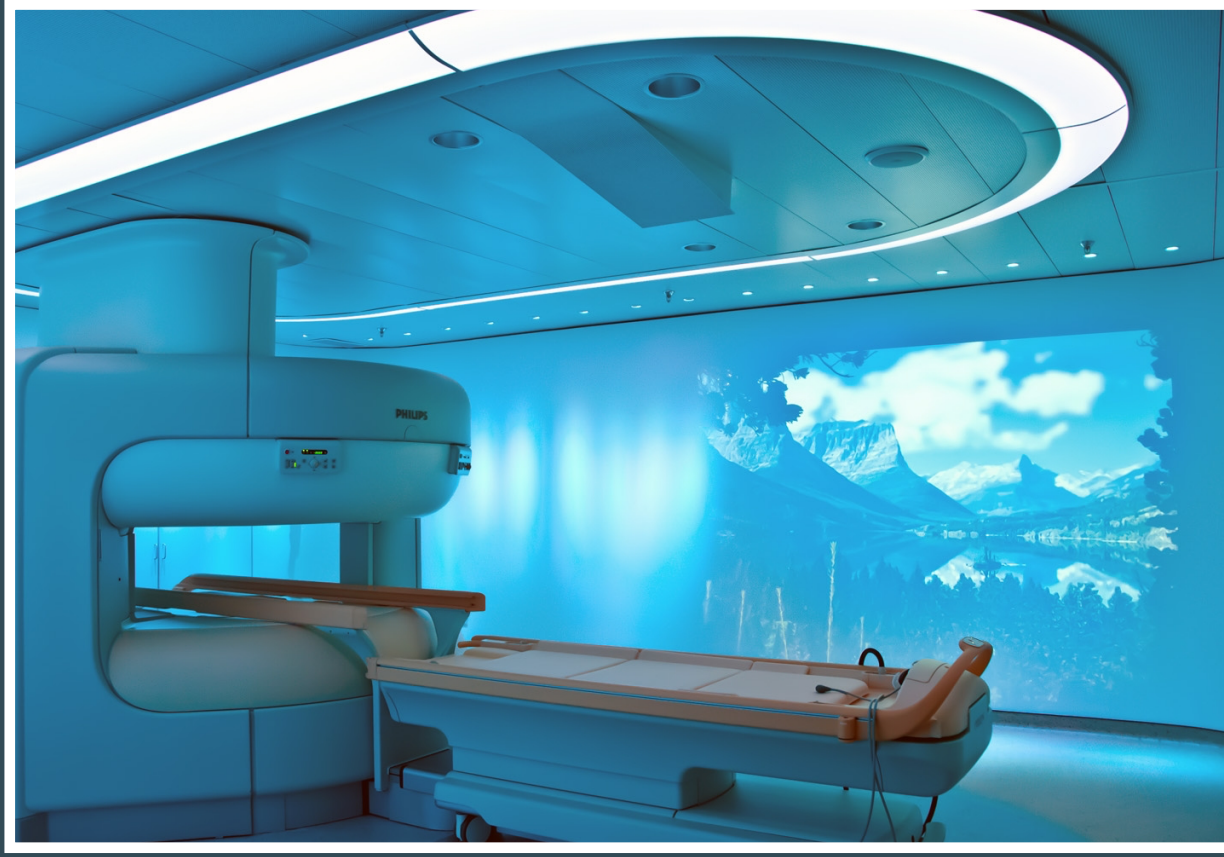

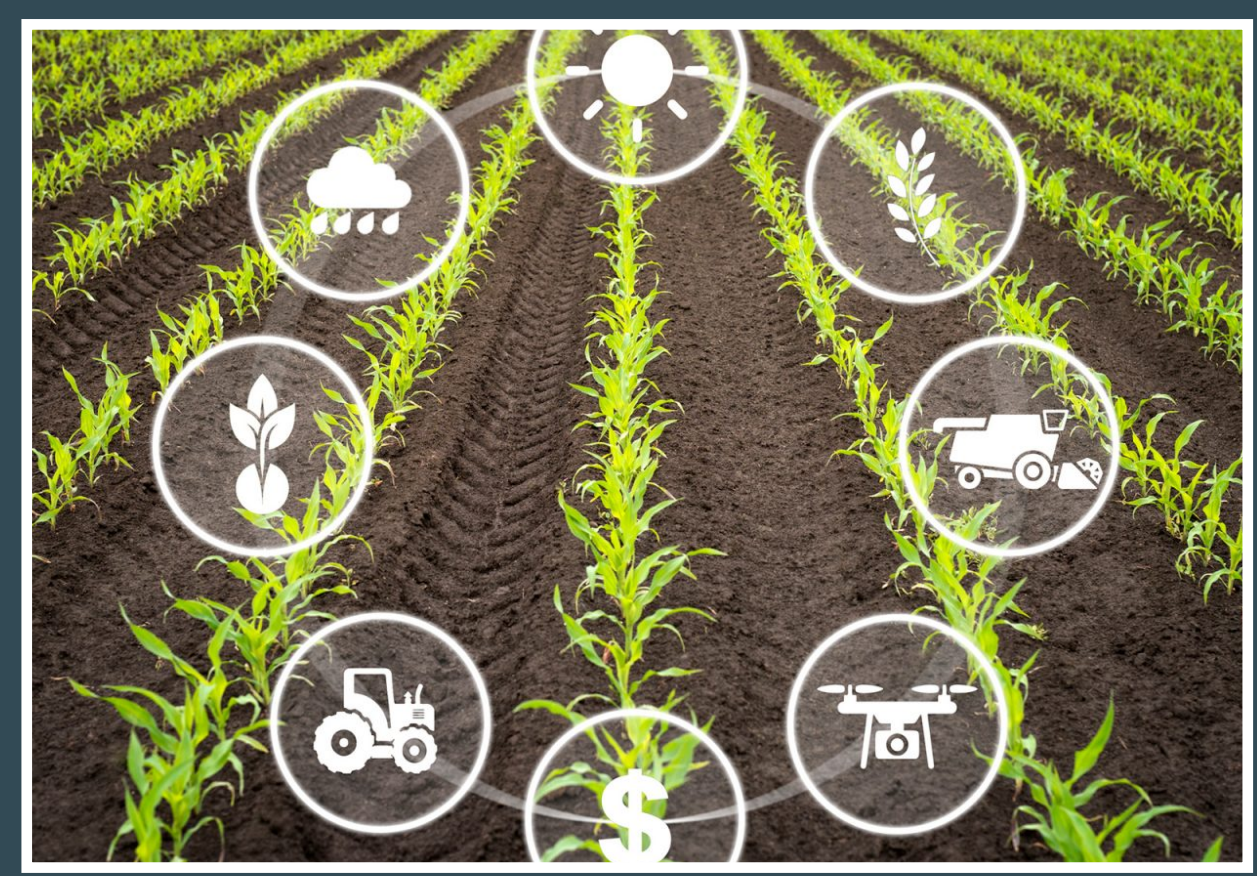

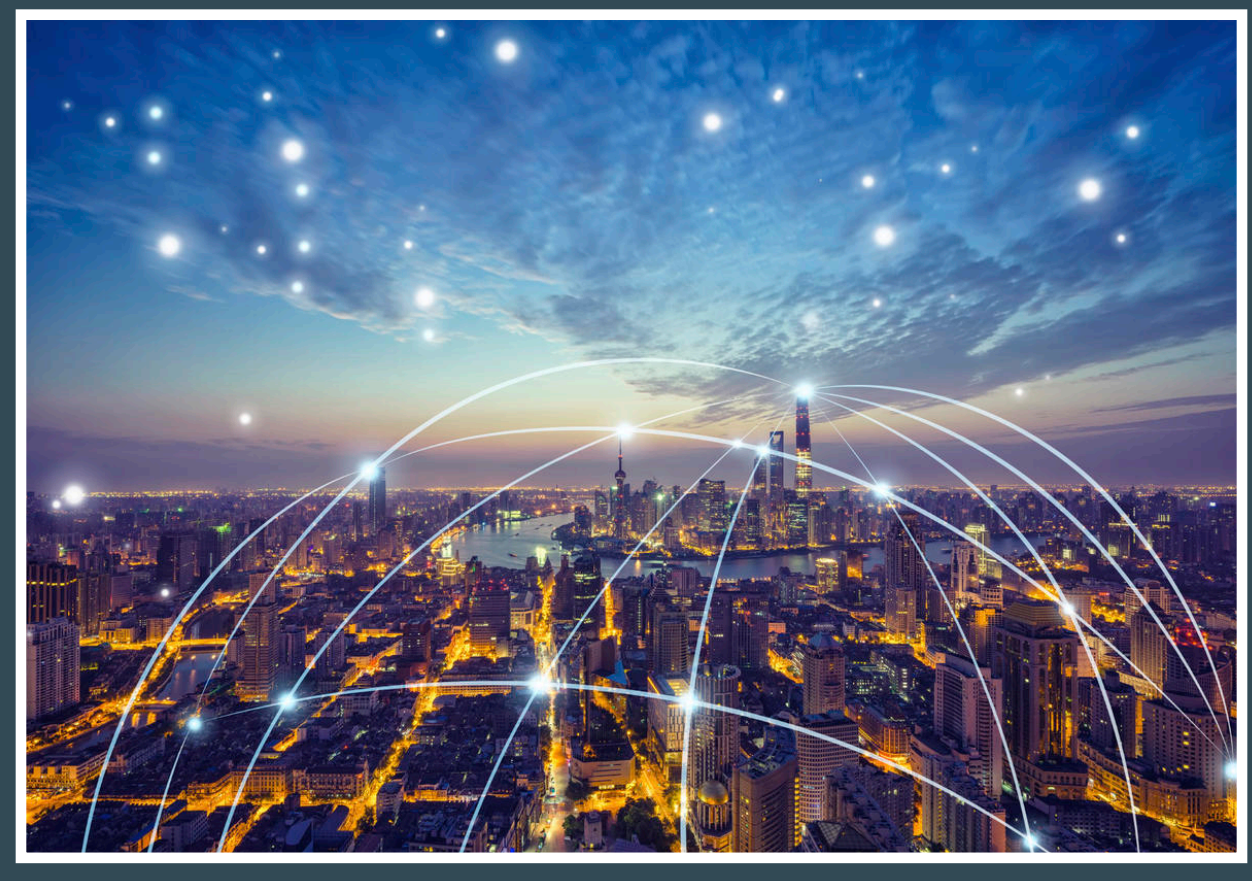

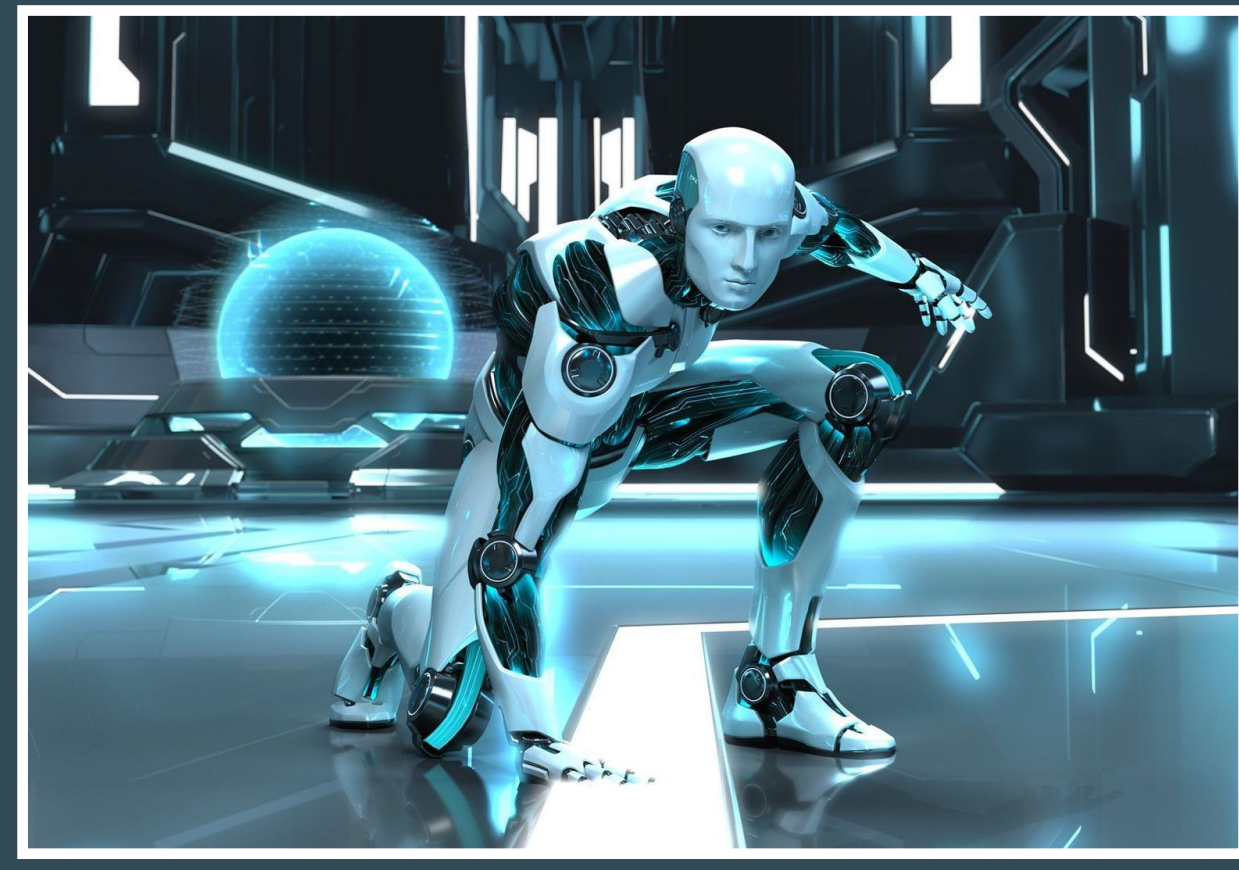

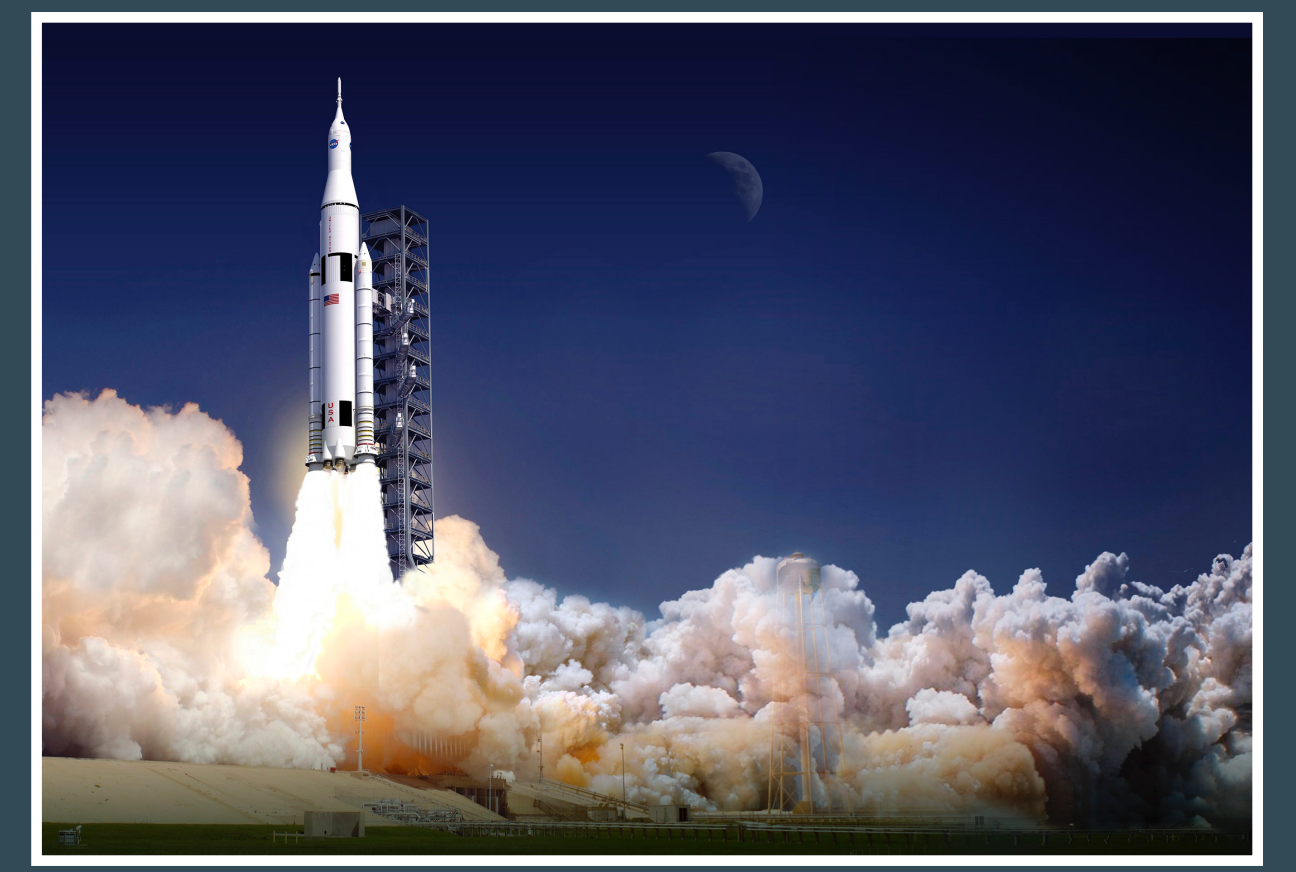

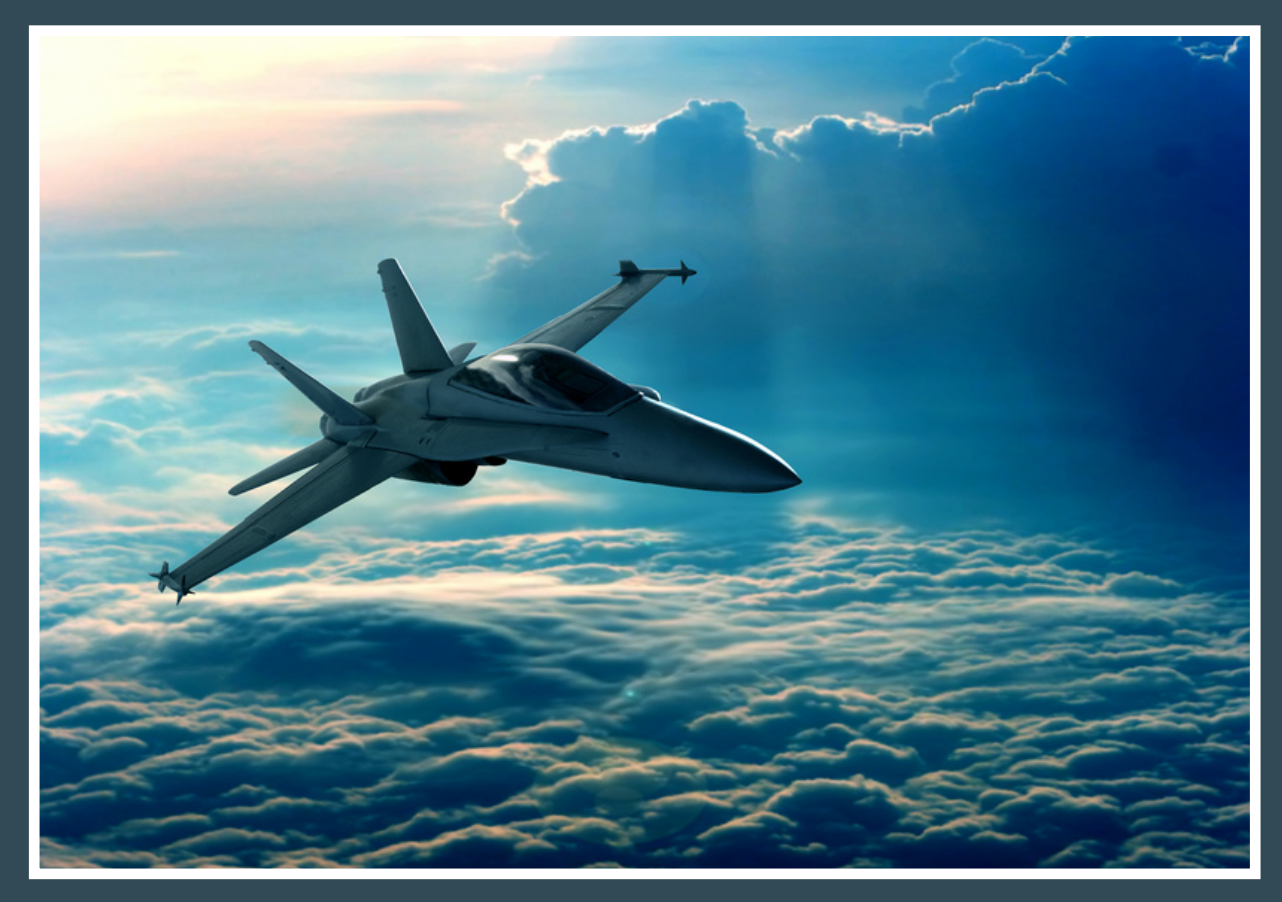

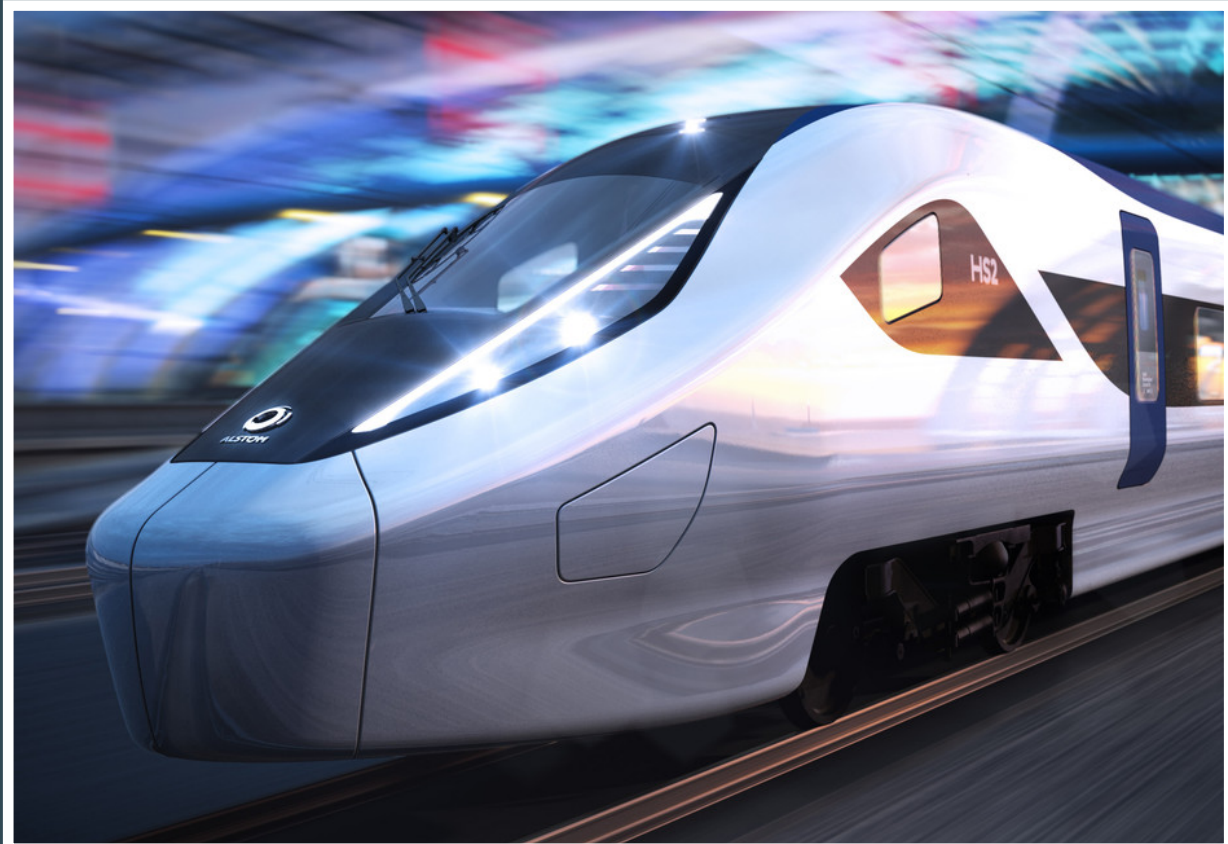

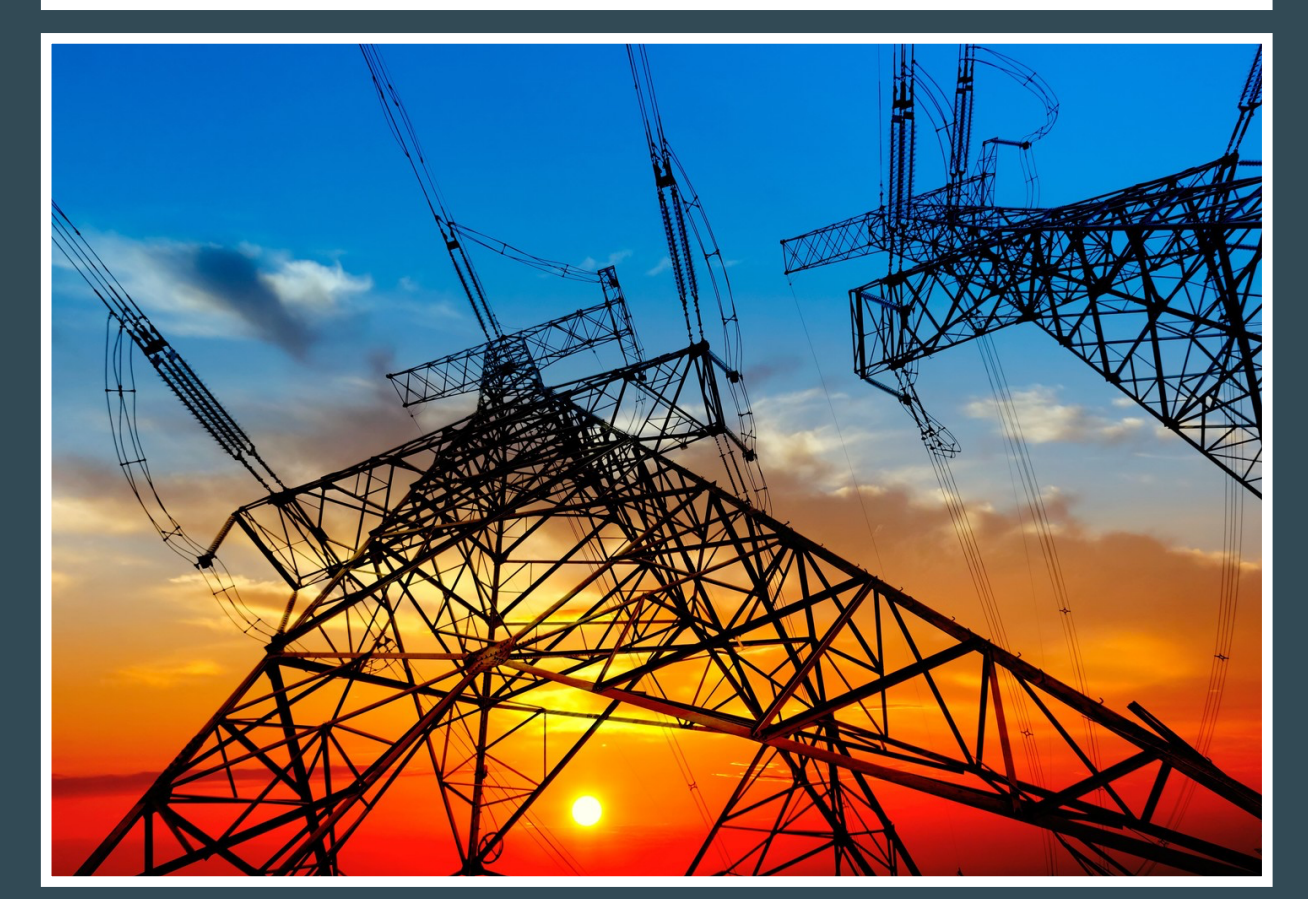

# Indie Autonomous Challenge

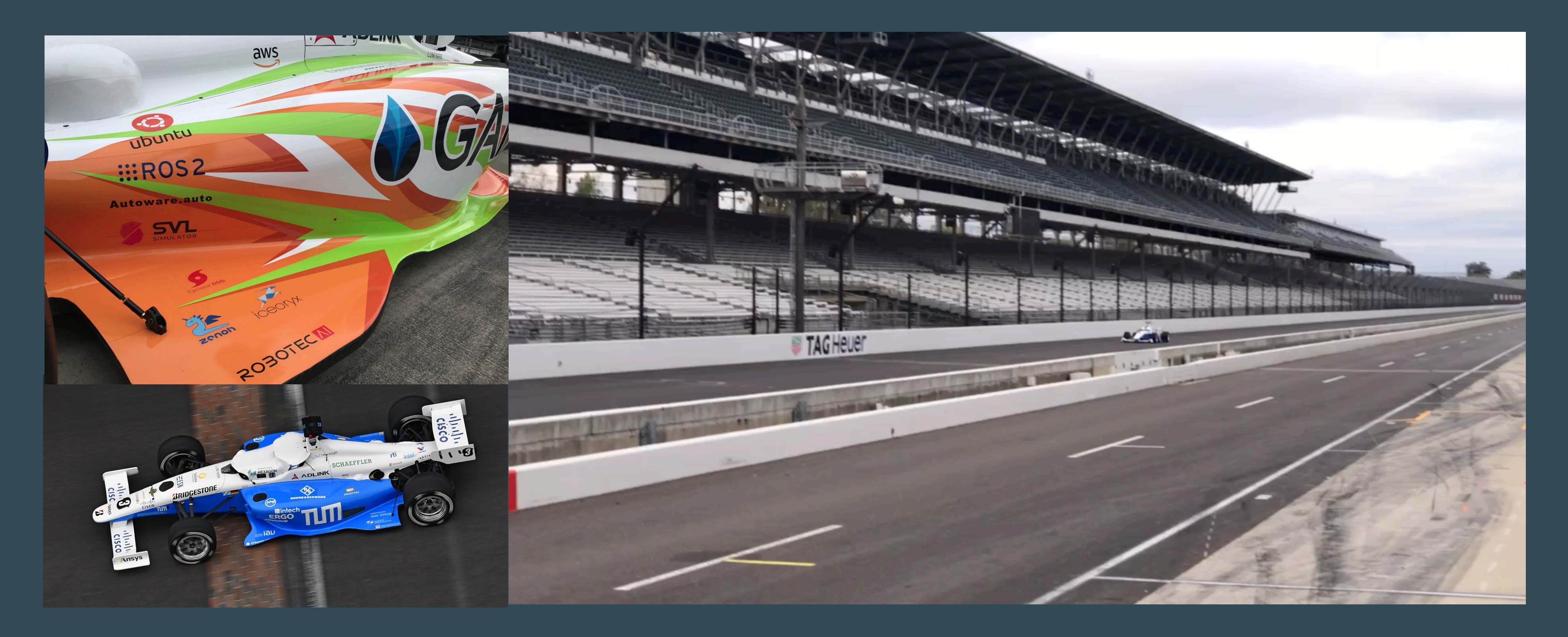

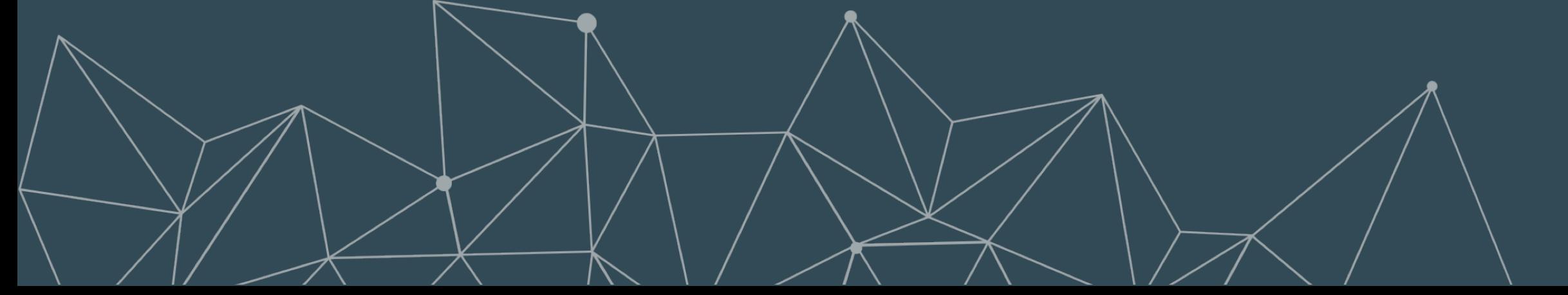

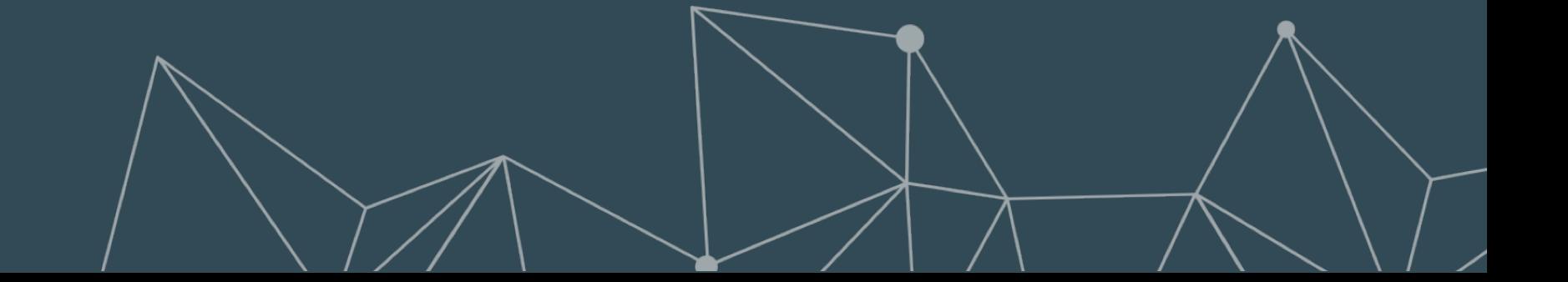

## Online Gaming

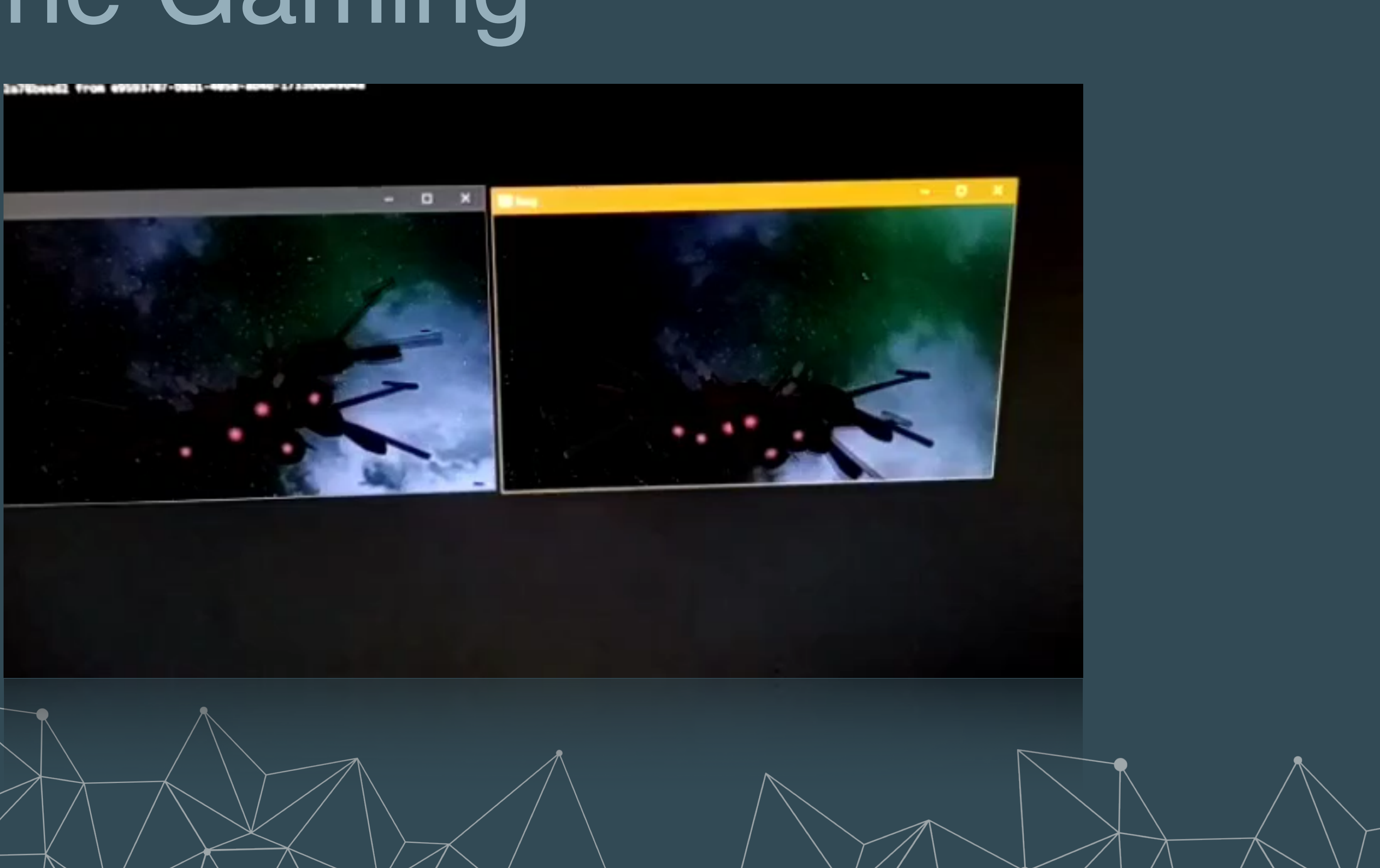

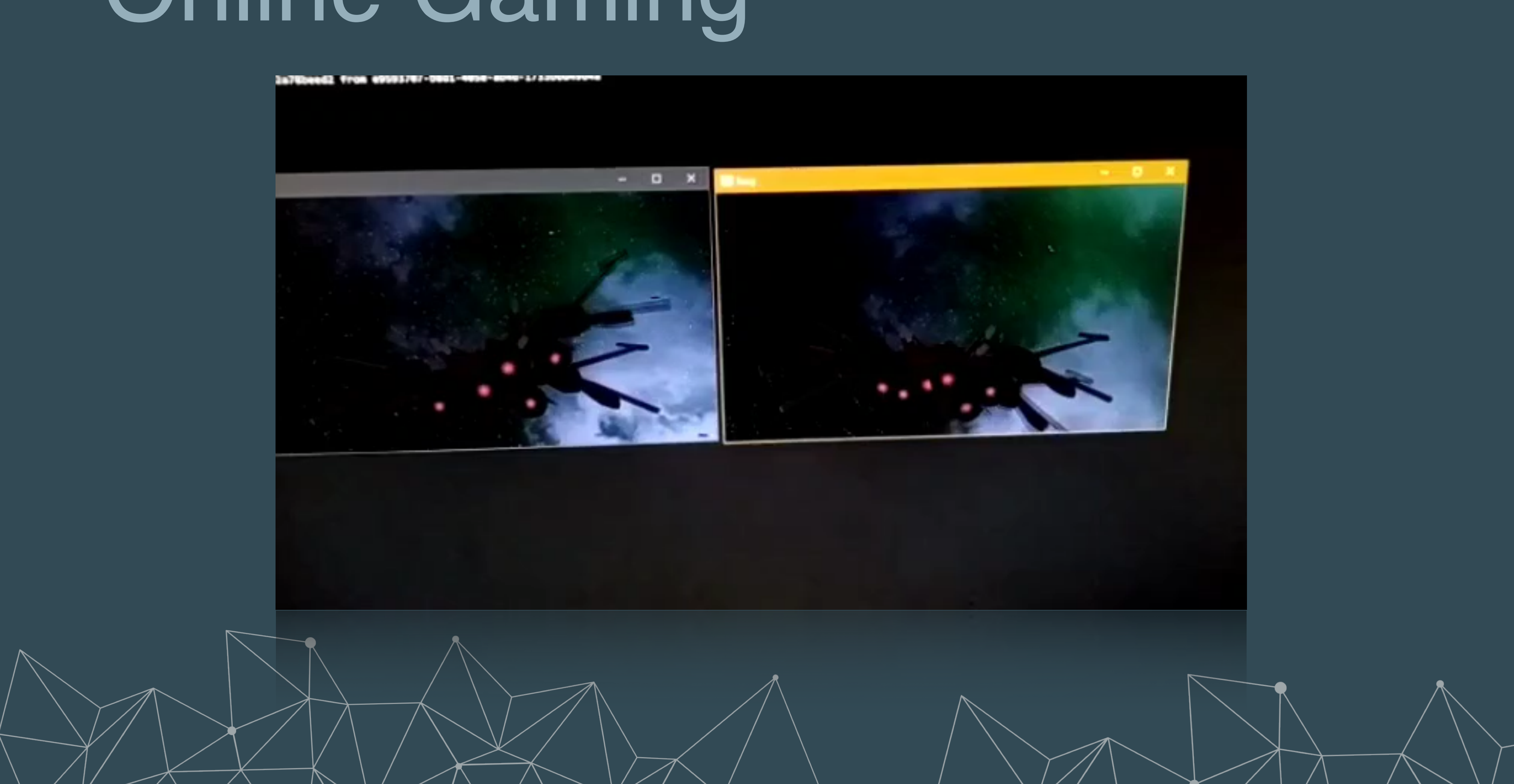

## `Robotic Systems

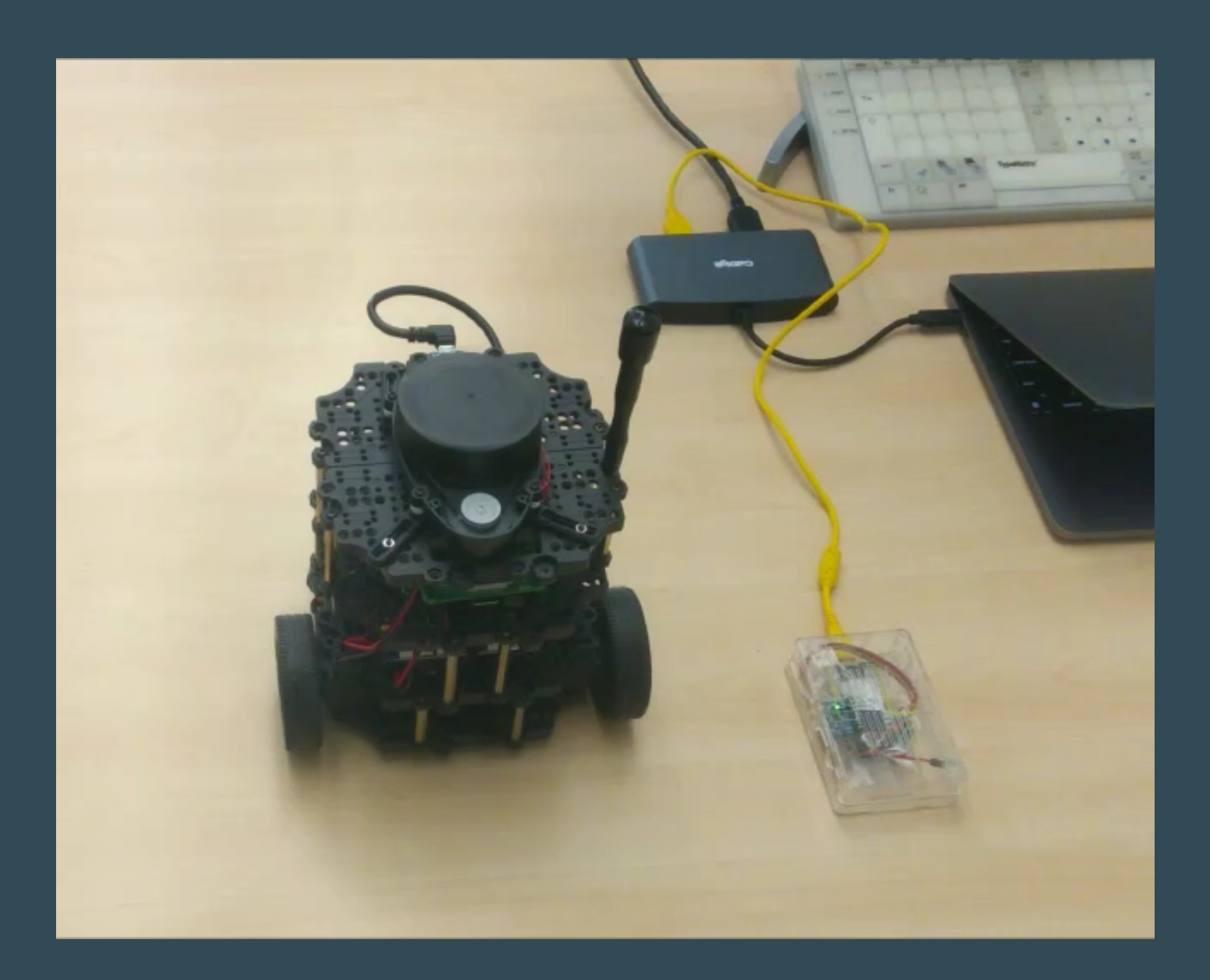

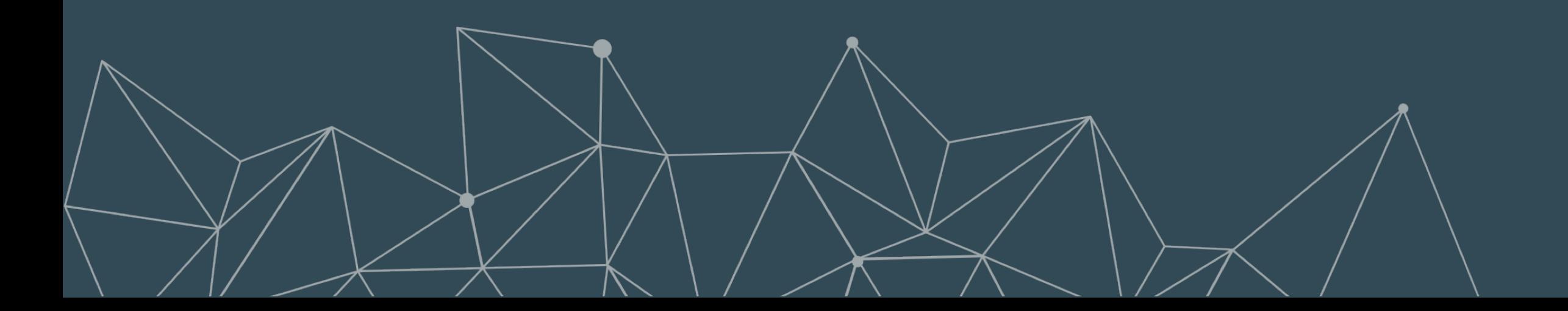

# Final Thoughts

# Protocol Summary Highlights

- **Most wire/power/memory efficient protocol** in the market.
	- Supported by the whole Cloud-to-things continuum (i.e., from cloud servers to microcontrollers).
- Supports **push** and **pull pub/sub** along with **distributed queries** and **remote procedure calls.**
- **Resource keys** are **represented as integers** on the wire, these integer are **local to a session** => good for wire efficiency.
- Supports for **peer-to-peer** and **routed communication.**
- Support for **zero-copy.**
- **Ordered reliable data delivery, fragmentation** and **batching.**
- Minimal **wire overhead** for user data is **4-6 bytes**

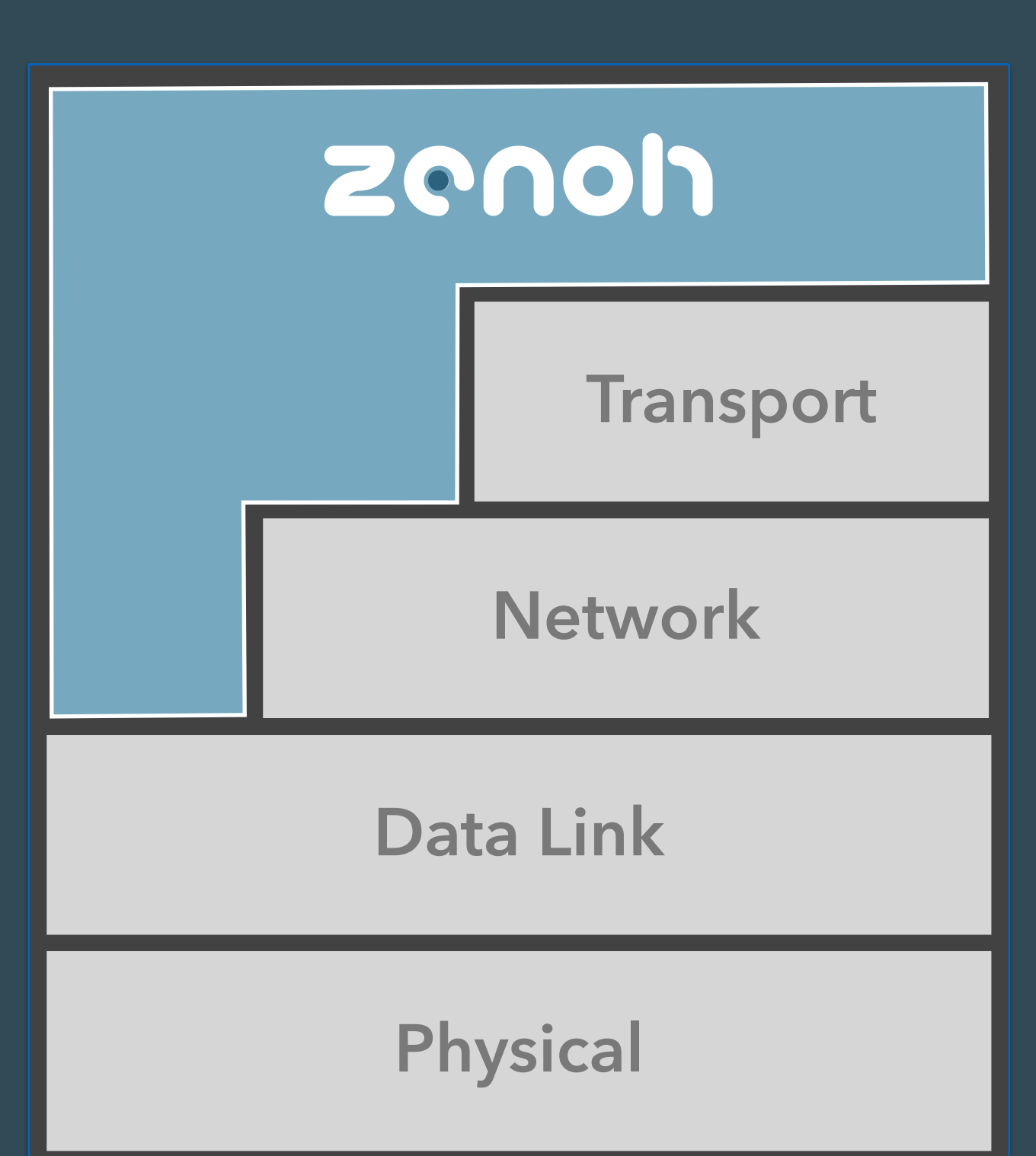

**zenoh** is an innovative and performant protocol that solves some of they problems at the very core of IoT and Edge Computing

Its open architecture enables to easily expand both storage back-ends as well as protocols that are routed and integrated into the zenoh world

If you like zenoh, **[star our repo](https://github.com/eclipse-zenoh/zenoh)** and start hacking some code!

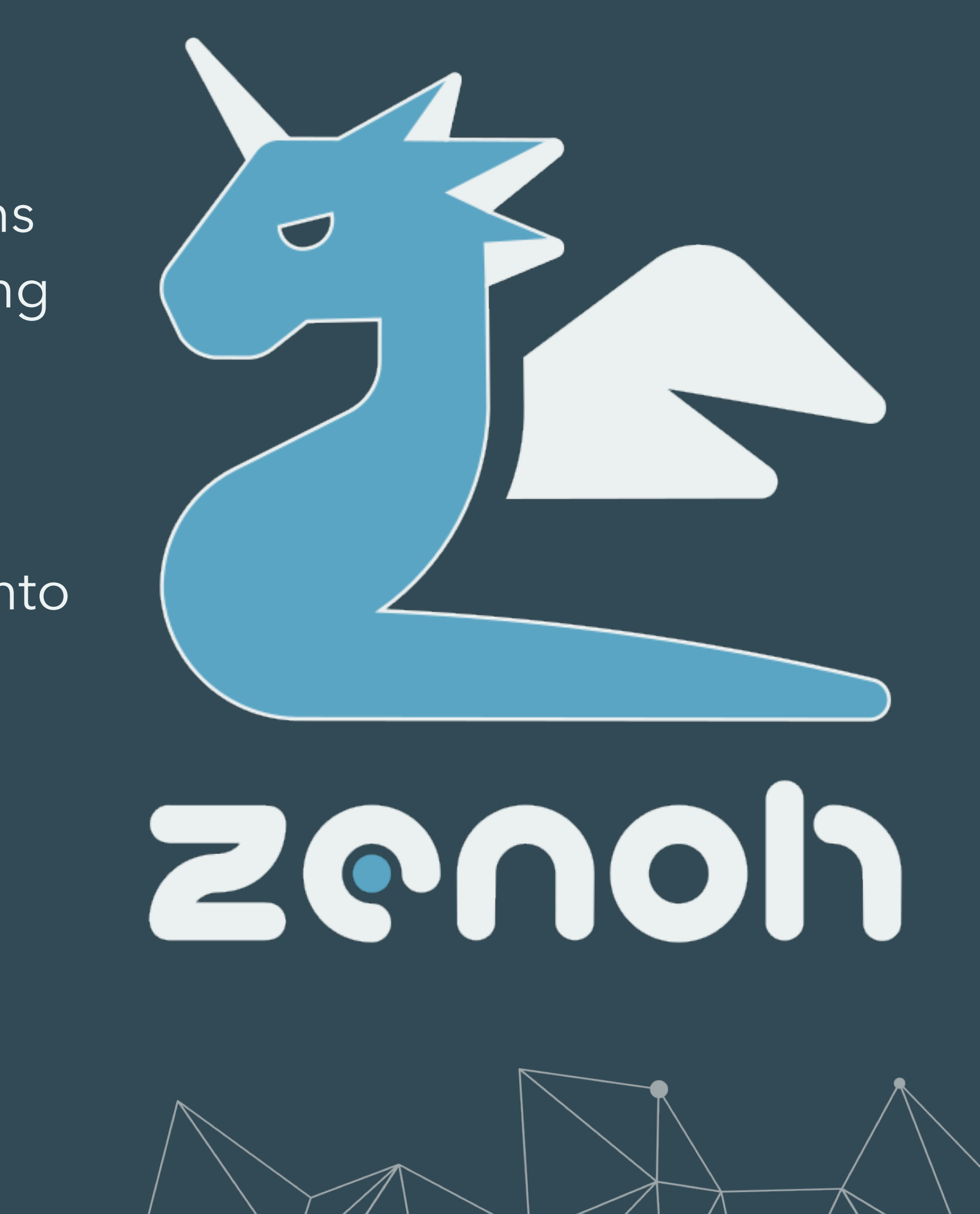

## References

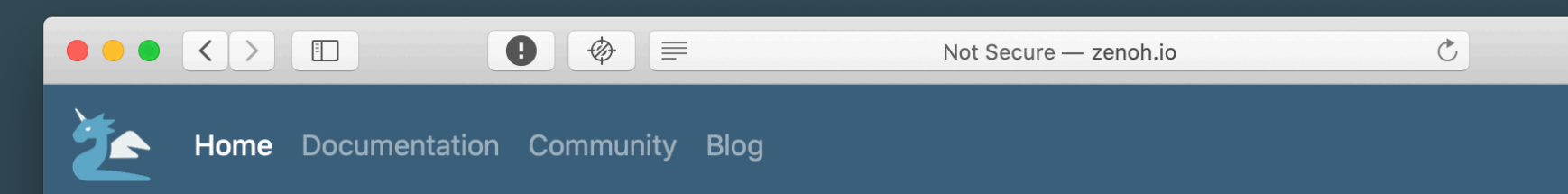

## Zenoh

Zero Overhead Pub/sub, Store/Query and Compute.

zenoh unifies data in motion, data in-use, data at rest and computations. It carefully blends traditional pub/sub with geo-distributed storages, queries and computations, while retaining a level of time and space efficiency that is well beyond any of the mainstream stacks.

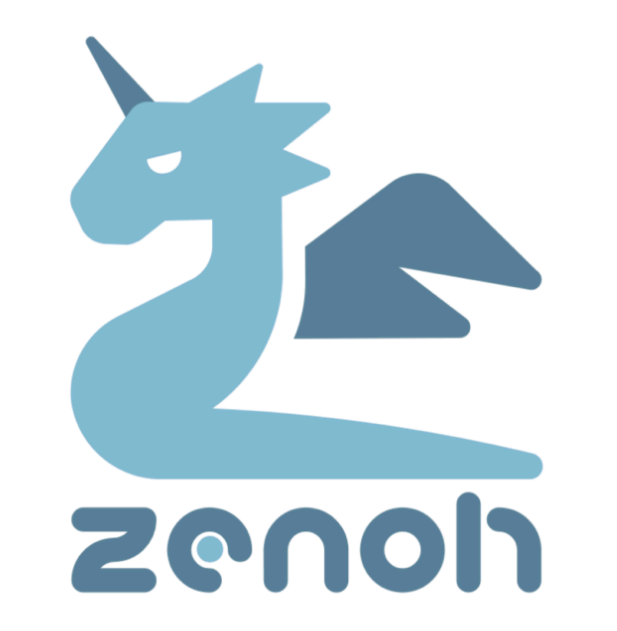

## **Get started**

## $\sigma$  Eloquent

First class abstractions for pub/sub, storage, query, and evals simplify the

## Scalable

The zenoh protocol and its implementations can scale-out as well

https://zenoh.io/

**B** Fast

performant.

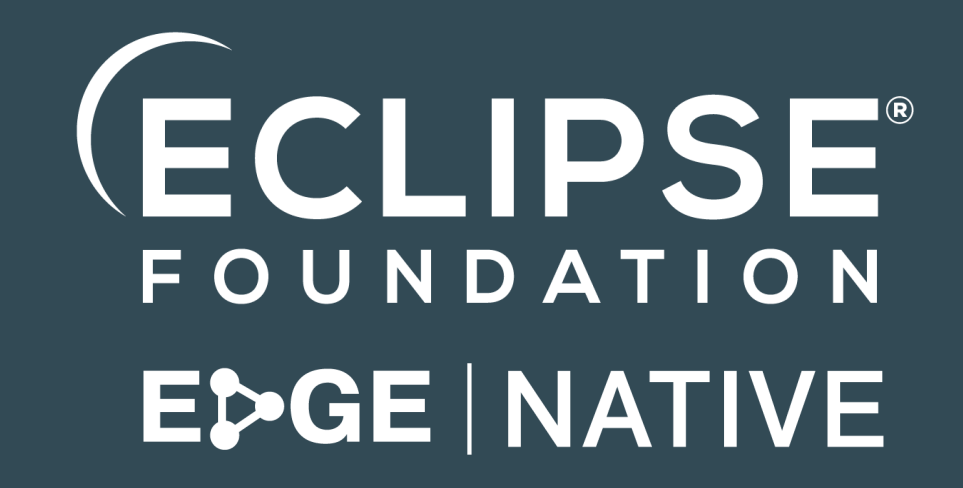

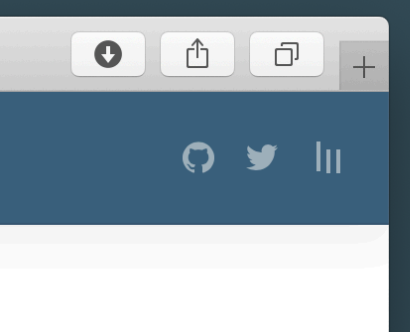

zenoh is fast to learn and extremely

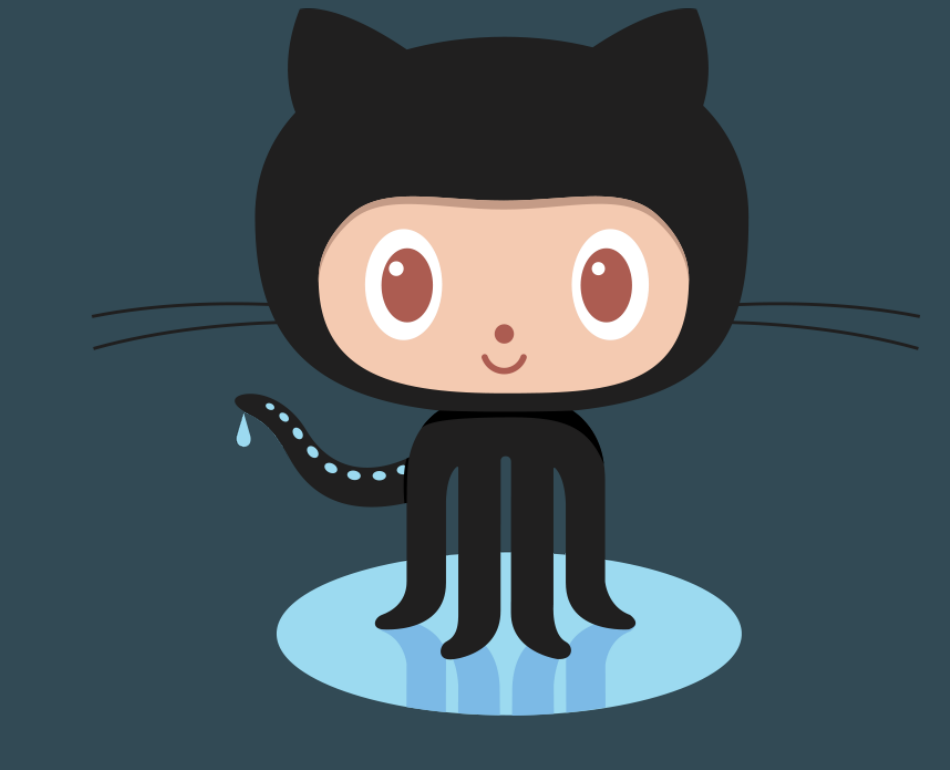

## https://github.com/eclipse-zenoh/

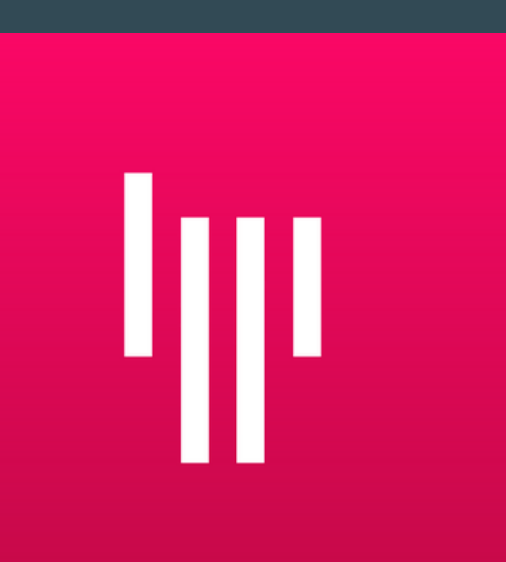

https://gitter.im/atolab/zenoh

## "Patience, persistence and perspiration make an unbeatable combination for success."

# Appendix

## Code Lab: v0.5.0-beta.9

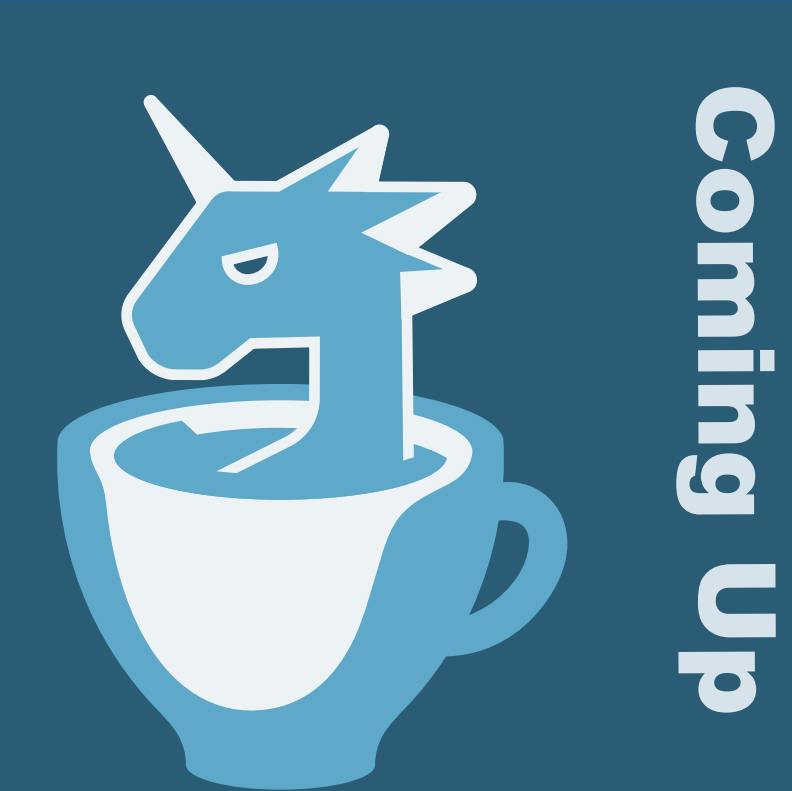

zenoh-java

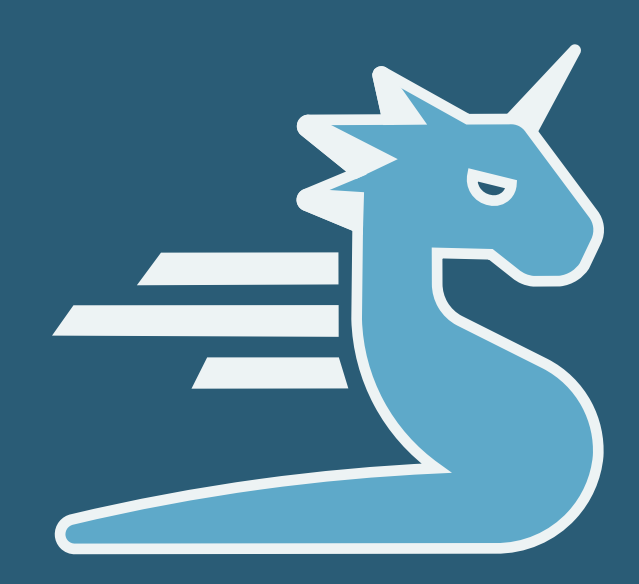

zenoh.co

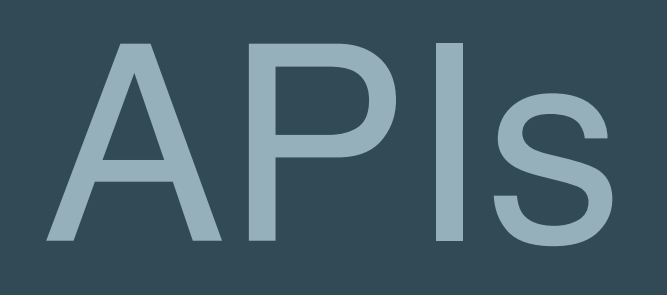

zenoh runs on any RUST supported platform plus a few embedded targets such as Zephyr and Arduino. Zenoh also offers a REST API for programming and administration.

 $\sigma$ 

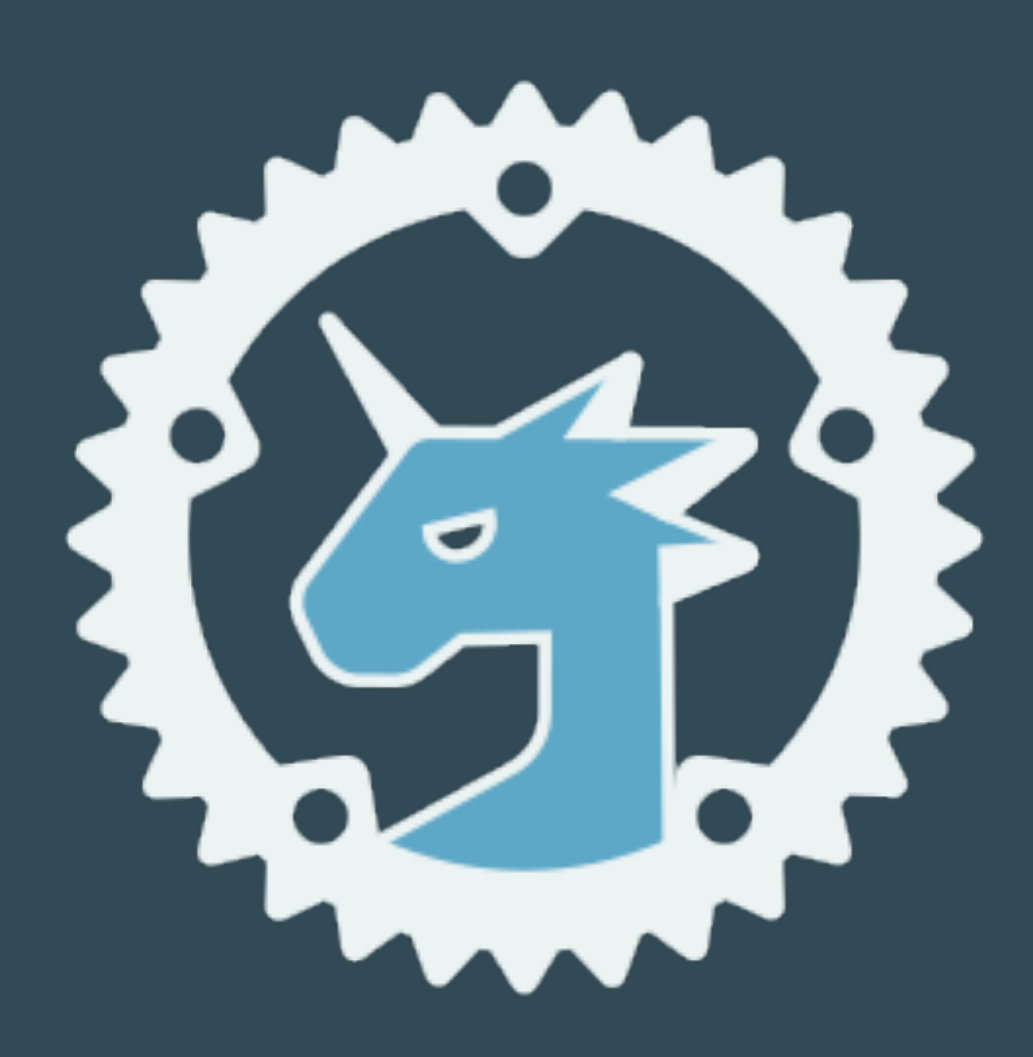

## zenoh.rust

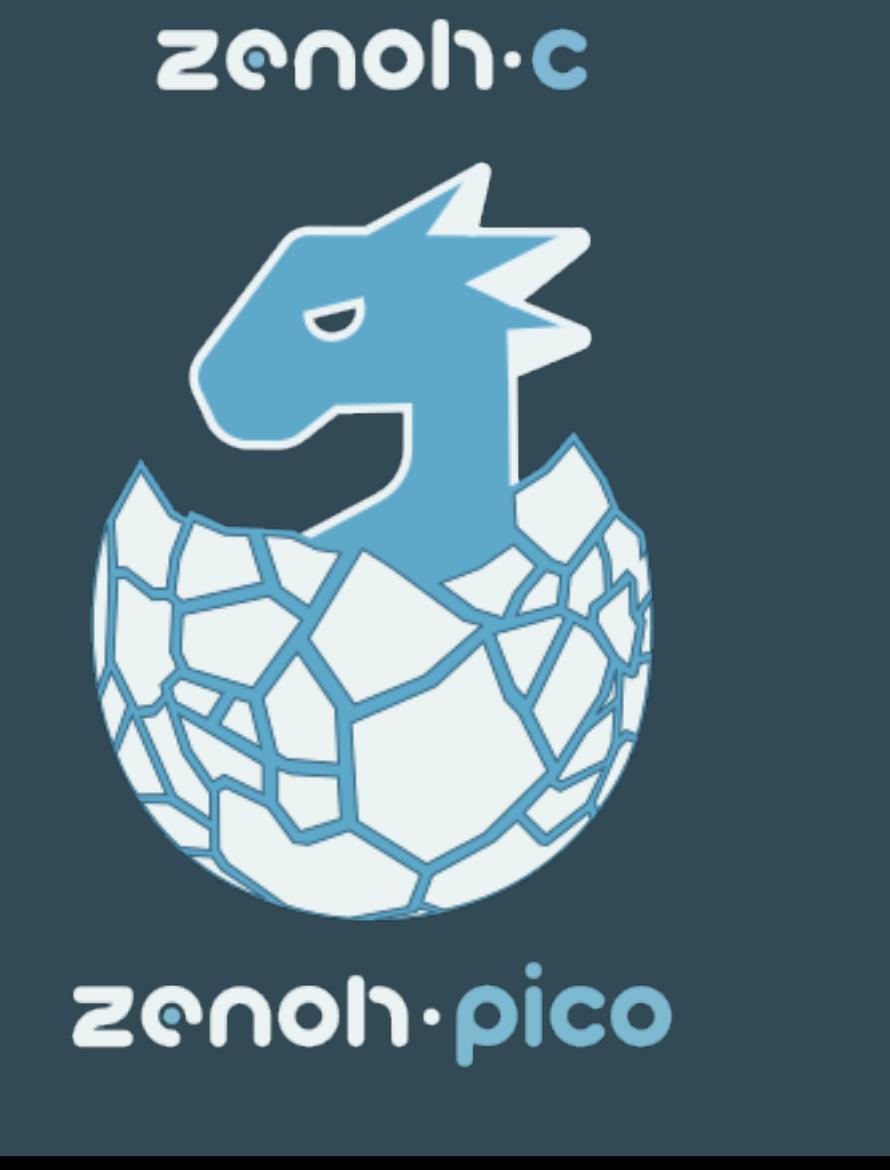

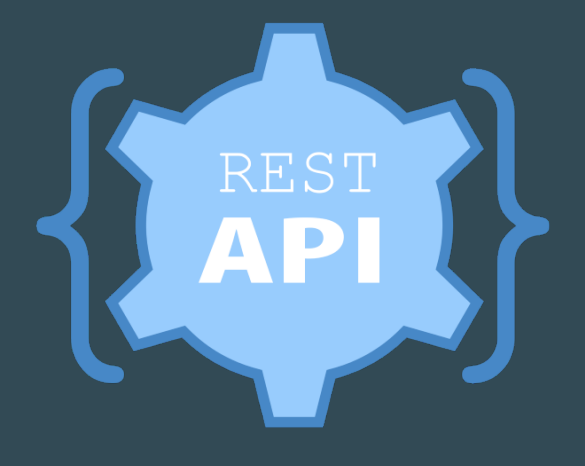

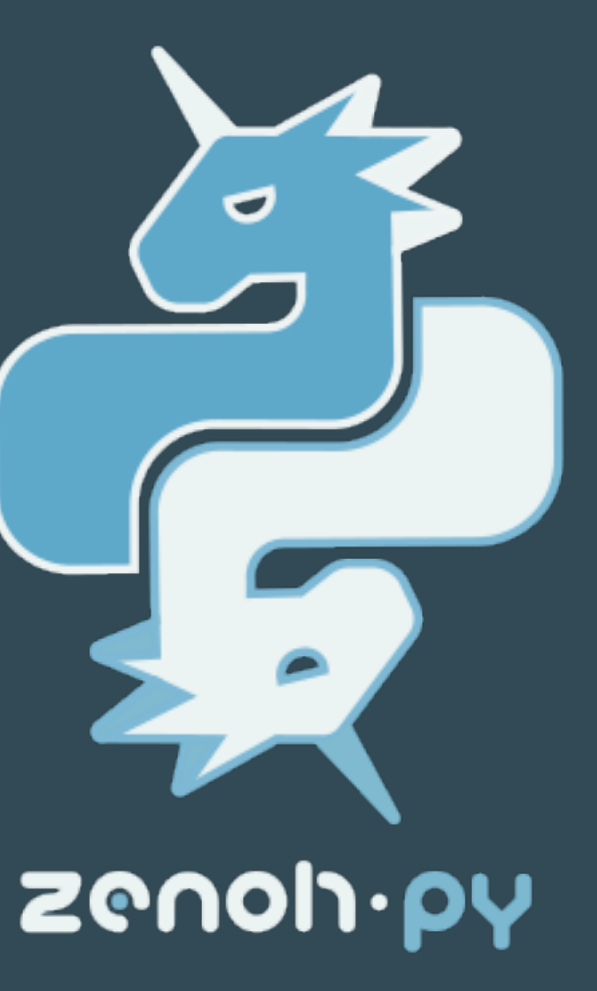

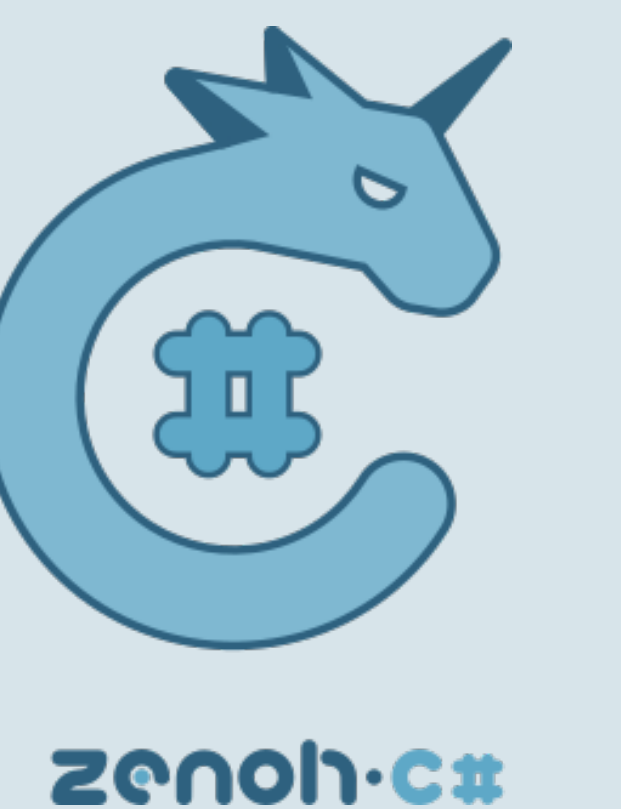

5 In progress progres  $\boldsymbol{\omega}$ 

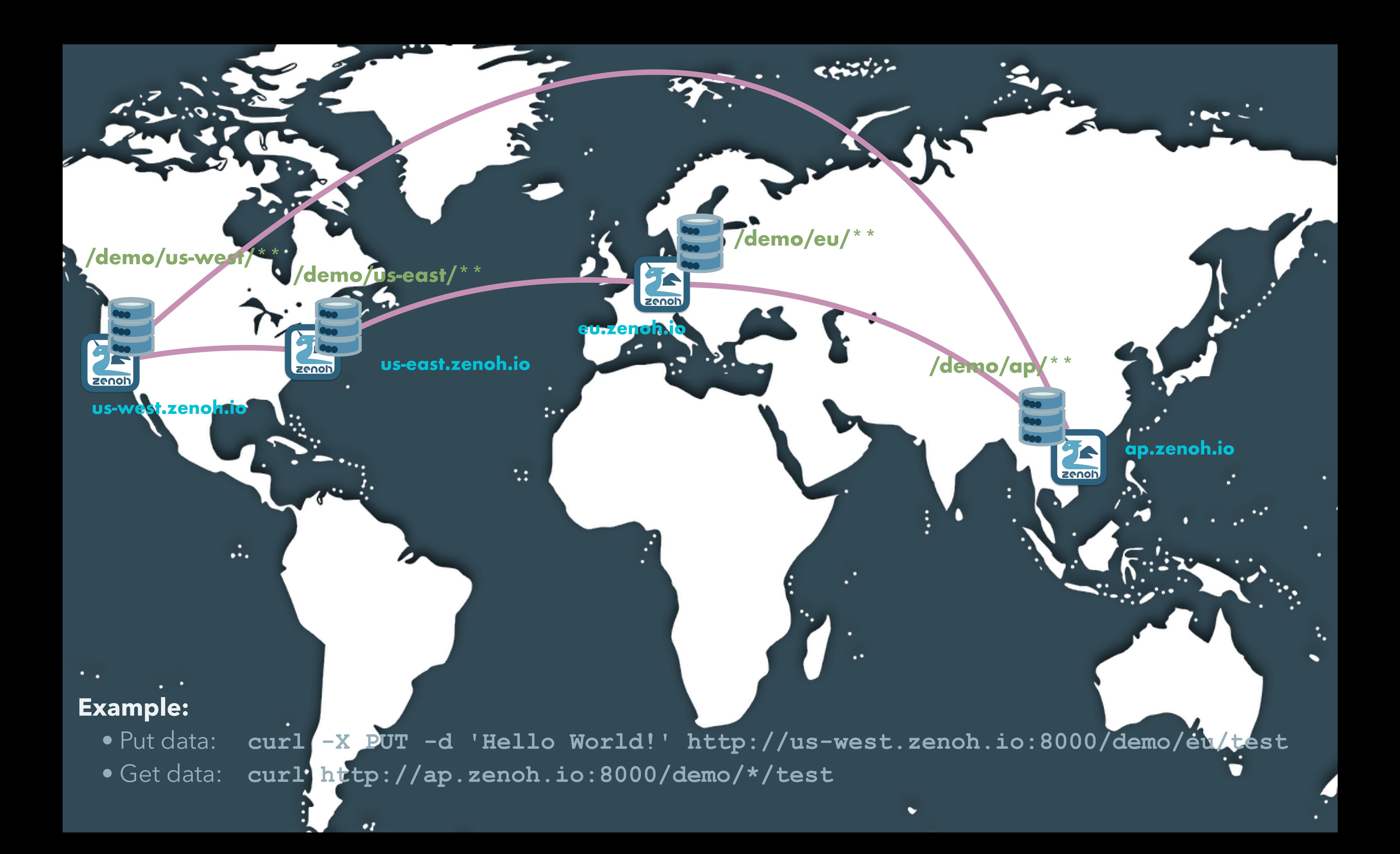

## Greetings

from zenoh import Zenoh

# Get a zenoh session zs = Zenoh({'peer': 'tcp/eu.zenoh.io:7447'}) z = zs.workspace()

# play around z.put("/demo/eu/greet/italian", "Ciao!")

## More Greetings...

z.put("/demo/us-east/greet/american", "Hi!") z.put("/demo/us-west/greet/american", "What's Up!") z.put("/demo/ap/greet/japanese", "Aisatsu!") z.put("/demo/eu/greet/portuguese", "Viva!")

# Getting Greetings

from zenoh import Zenoh, ChangeKind

```
# Get a zenoh session
zs = Zenoh({'peer': 'top/eu.zenoh.io:7447'})z = zs.workspace()
```

```
# Define the listener
def listener(change):
    print("{}': {}' (encoding: {}'), timestamp: {}')"
       .format(change.path,
           "DELETED" if change.kind == ChangeKind.DELETE 
                     else change.value.get_content(),
           "none" if change.kind == ChangeKind.DELETE 
                    else change.value.encoding_descr(),
          change.timestamp))
```
z.subscribe("/demo/\*/greet/\*", listener)

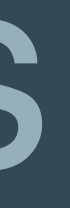

# Finding out Greetings

# How do people greet in EU? workspace.get("/demo/eu/greet/\*")

# How about American? workspace.get("/demo/us-\*/greet")

# Just get me all you know about greeting... workspace.get("/demo/\*/greet/\*")

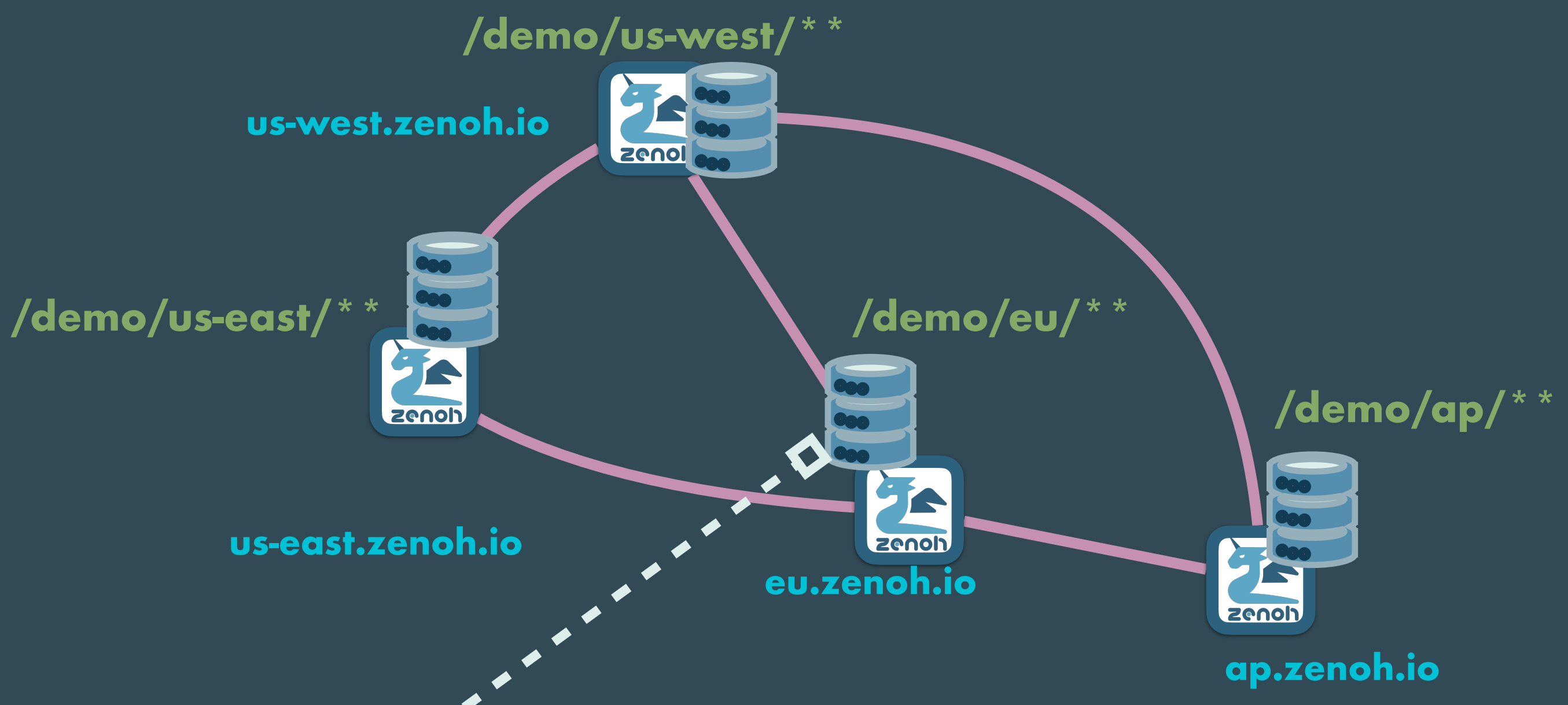

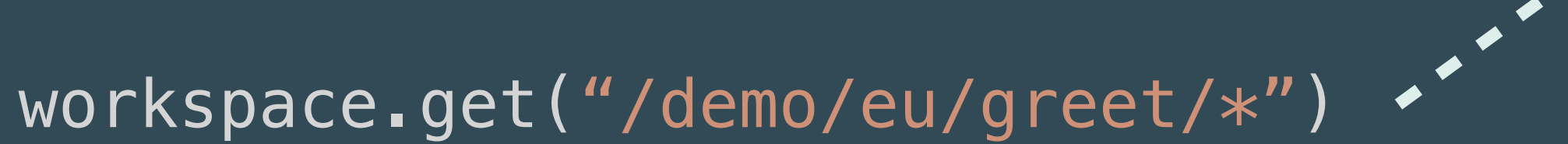

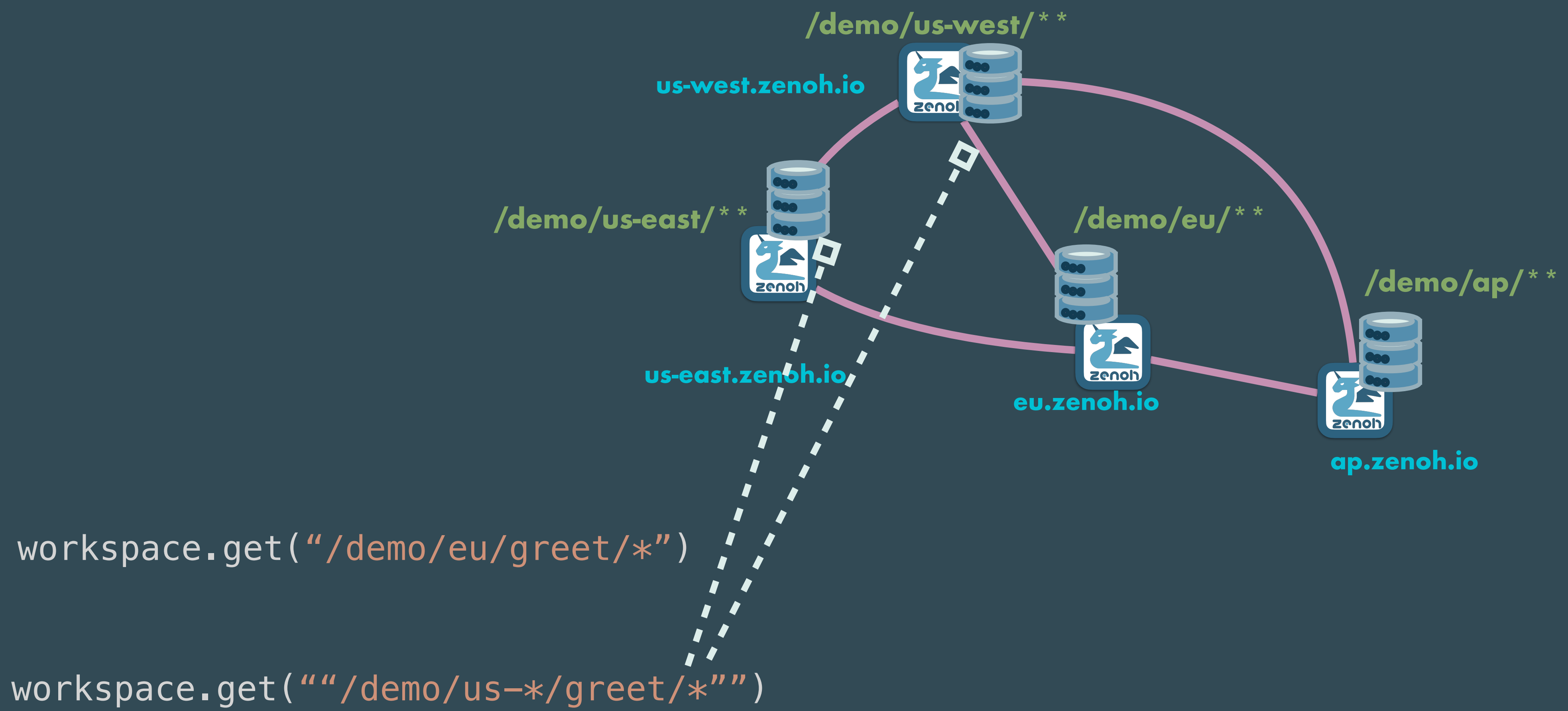

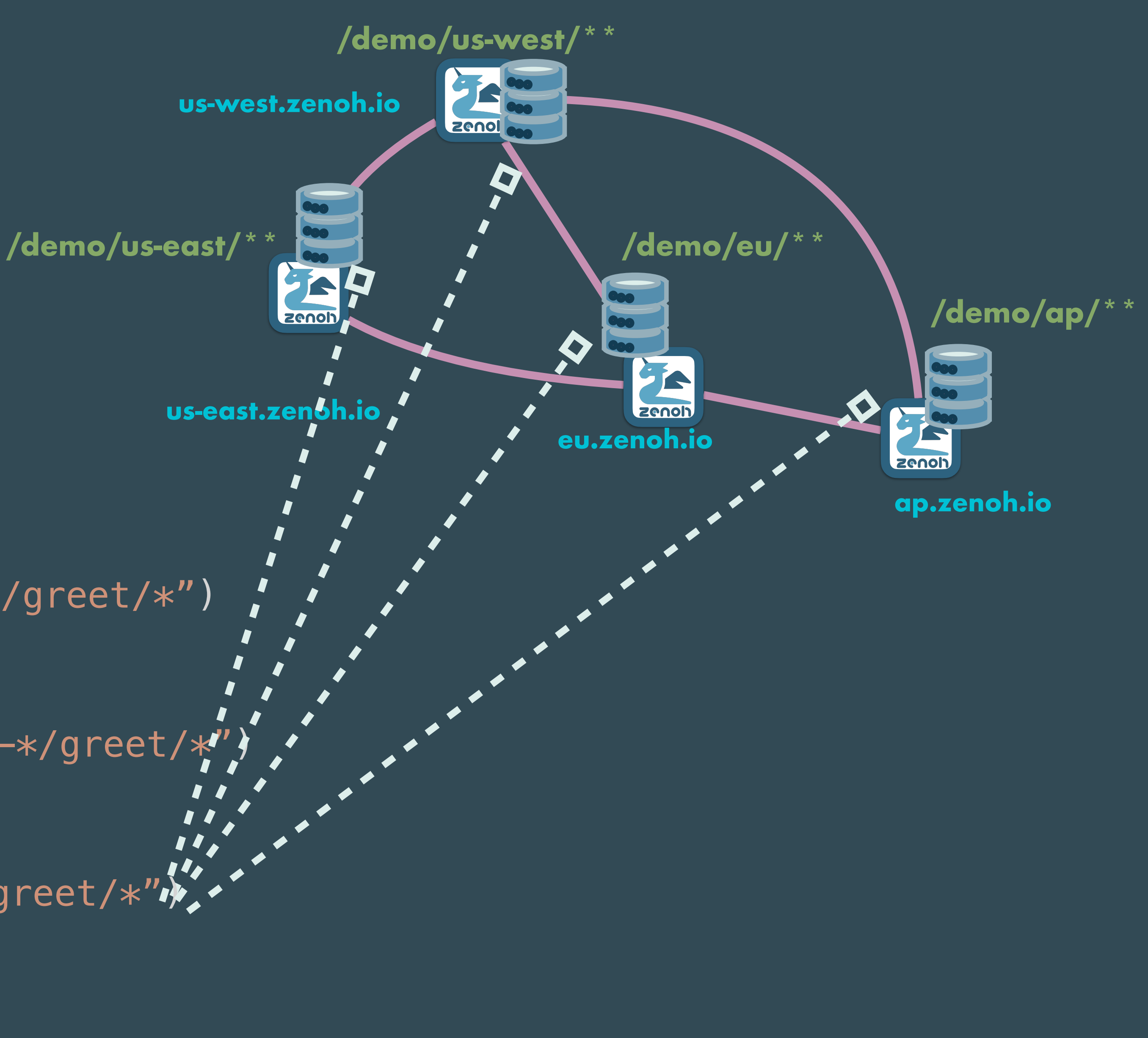

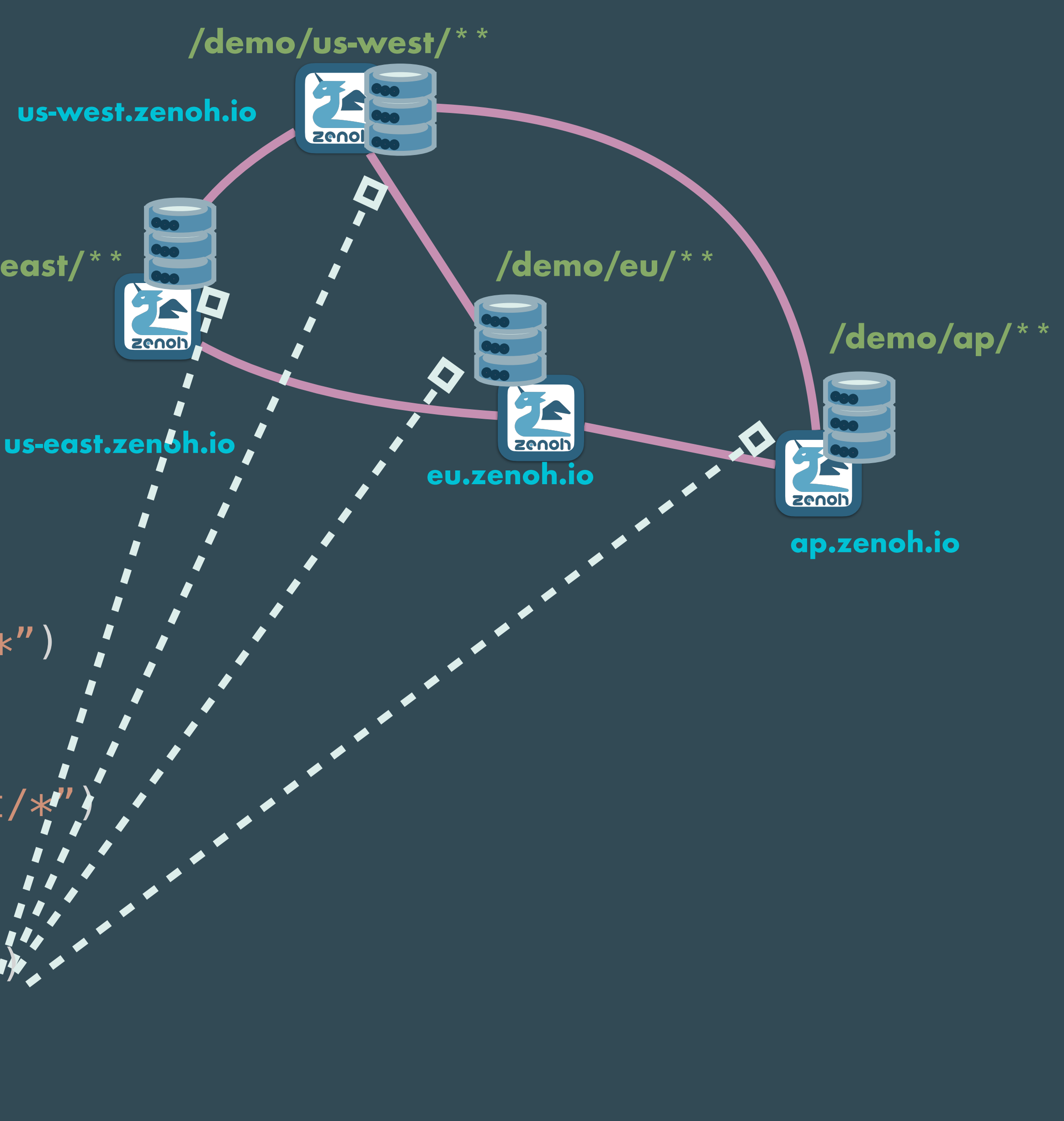

workspace.get("/demo/eu/greet/\*")

workspace.get("/demo/us-\*/greet/\*

workspace.get("/demo/\*/greet/\*")

# Greeting of the Day

Imagine you want to do a greeting of the day that each time somebody tries to query it generates a random quote, or a daily quote, etc.

We could do that with an eval, here is how:

def quote\_eval(request): make\_a\_cute\_quote(request)

z.register\_eval("/demo/\*/greet/\*/daily", quote\_eval)

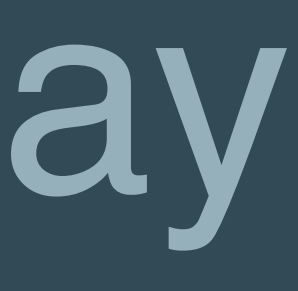

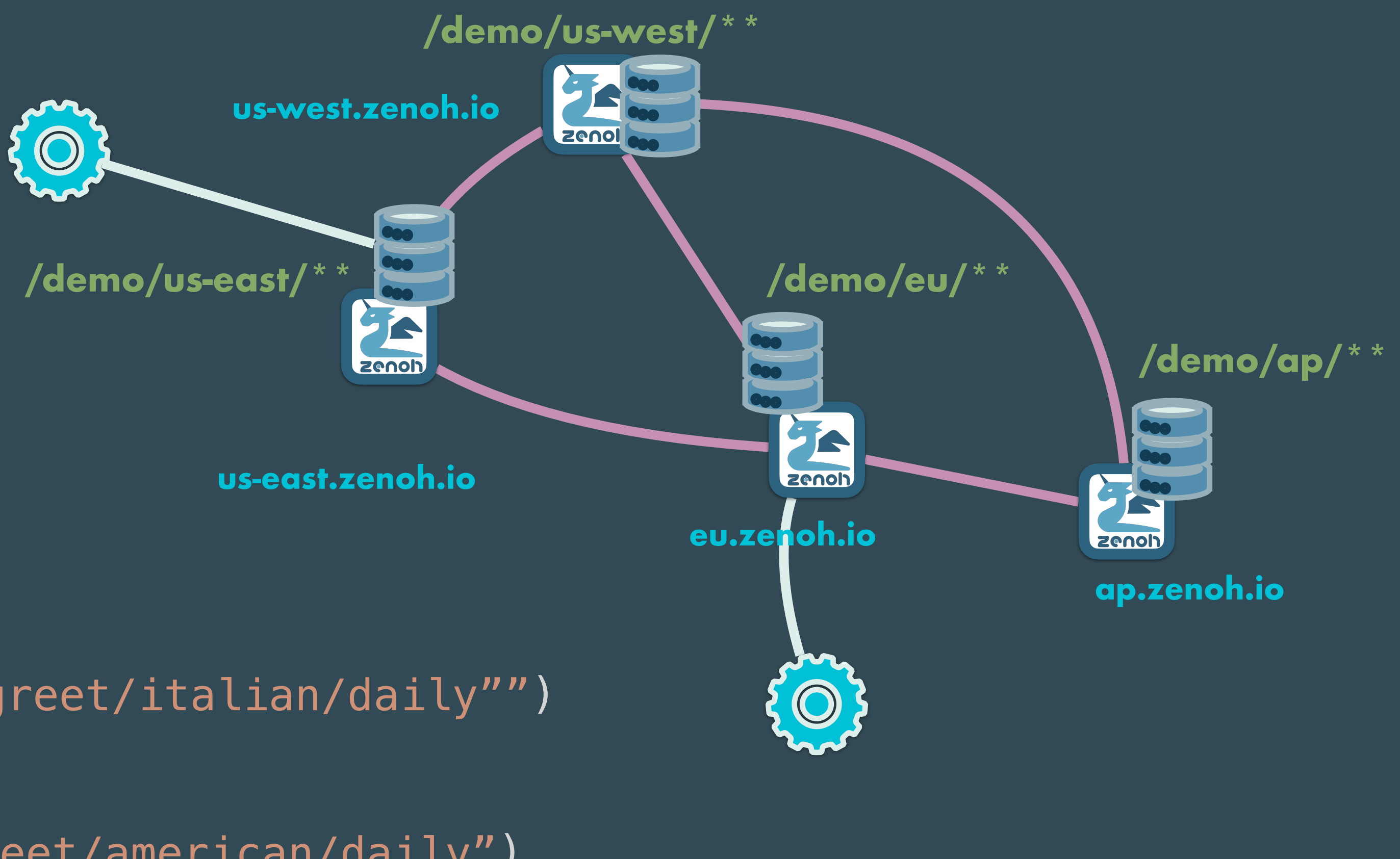

## workspace.get(""/demo/\*/greet/italian/daily"")

workspace.get("/demo/\*/greet/american/daily")

To resolve this query zenoh will pick the eval that happens to be "closer" to the querier.

This is true in general as queries can target at the same time evals and storages.

# Appendix

# Performance

# Throughput (msg/s)

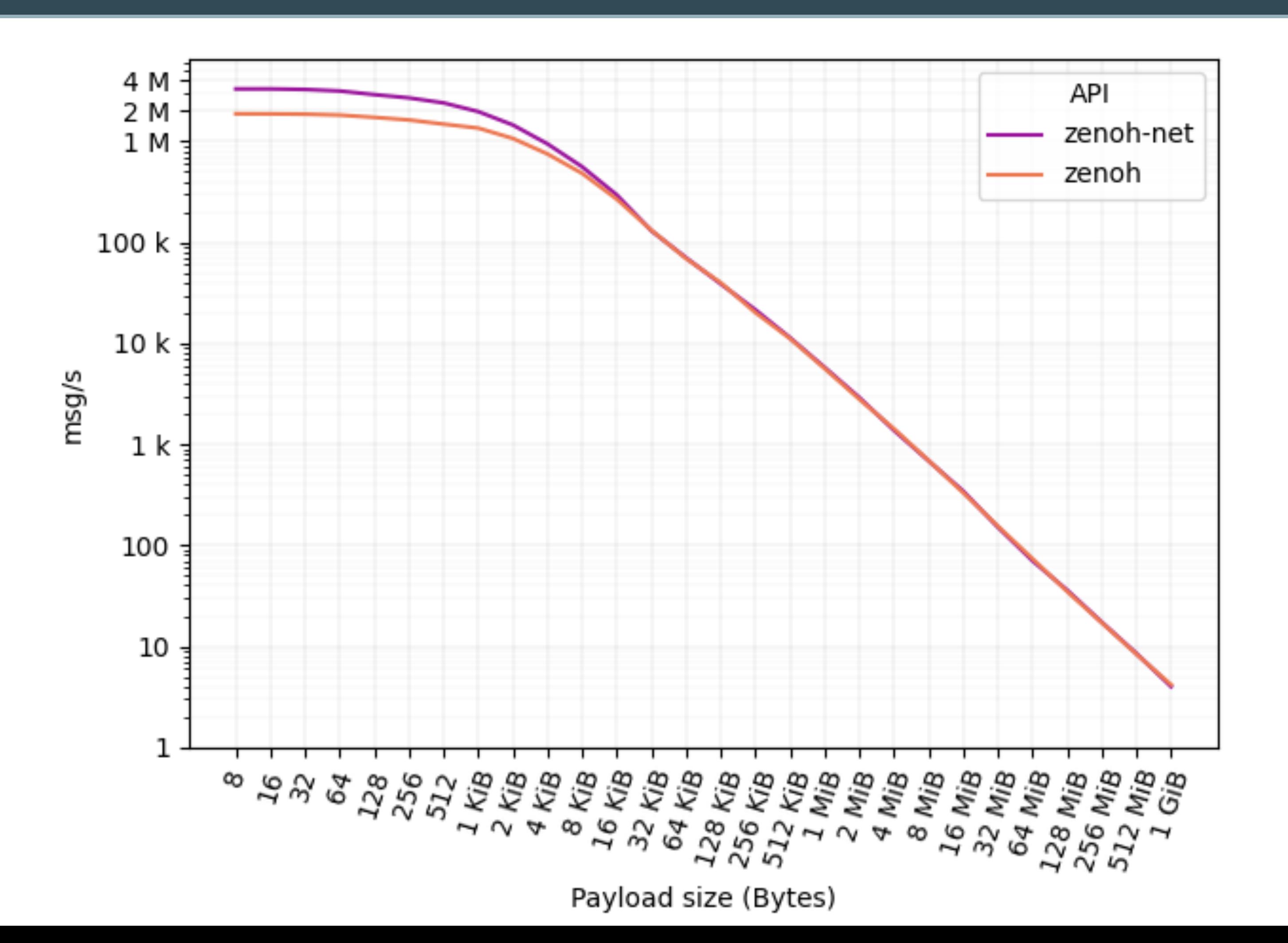

**Test ran on 10/07/2021 on Centos 8 AMD Ryzen 32GB RAM 100Gbps ETH**

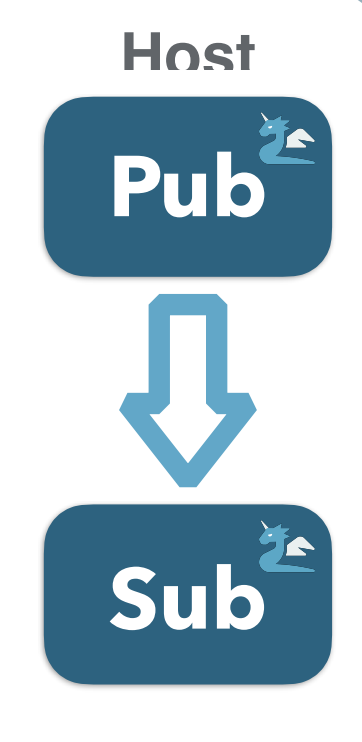

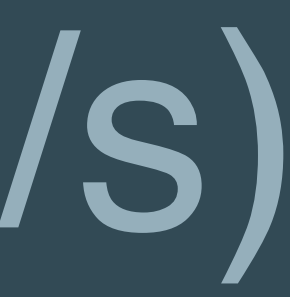

# Throughput (Gb/s)

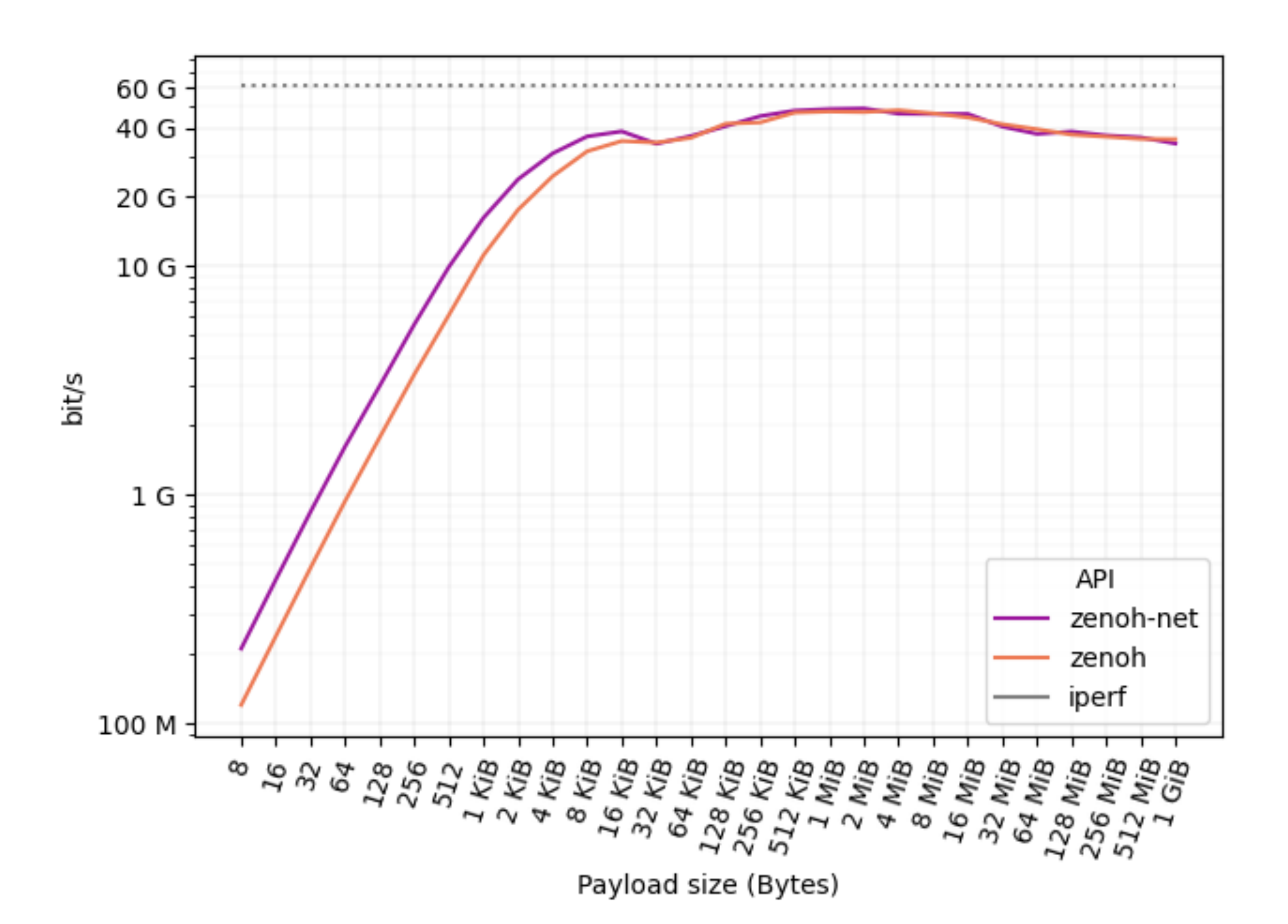

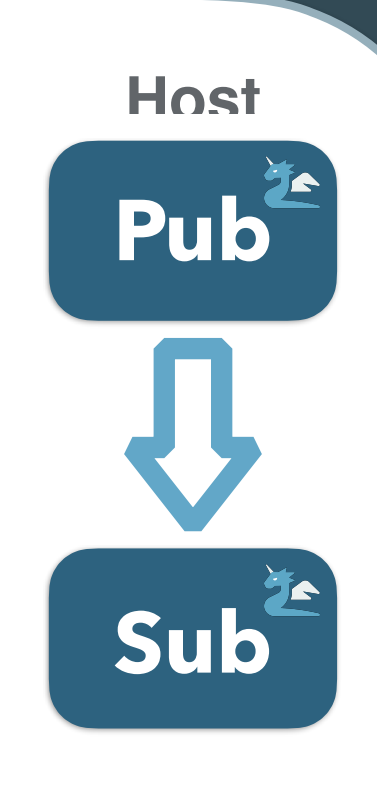

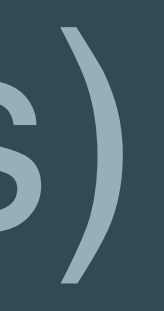

**Test ran on 10/07/2021 on Centos 8 AMD Ryzen 32GB RAM 100Gbps ETH**

## Latency

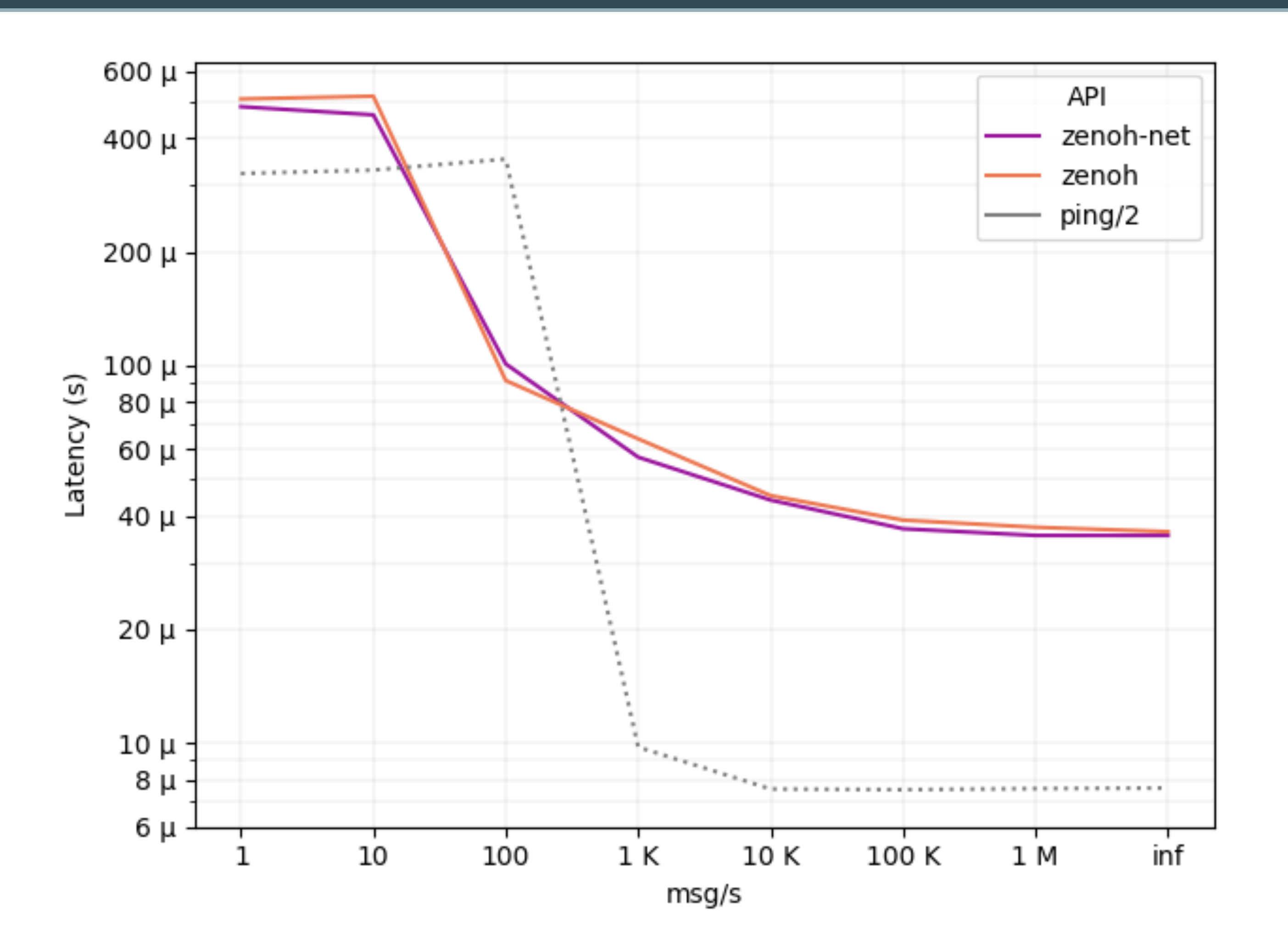

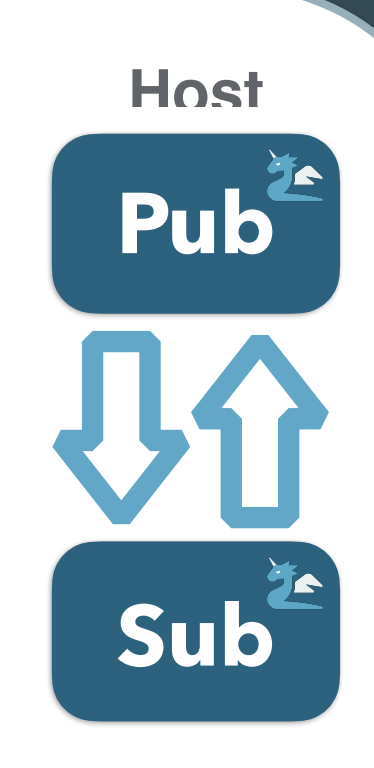

**Test ran on 10/07/2021 on Centos 8 AMD Ryzen 32GB RAM 100Gbps ETH**

## Zenoh vs MQTT (msg/s)

**Test ran on 11/03/2021 on Centos 8 AMD Ryzen 32GB RAM**

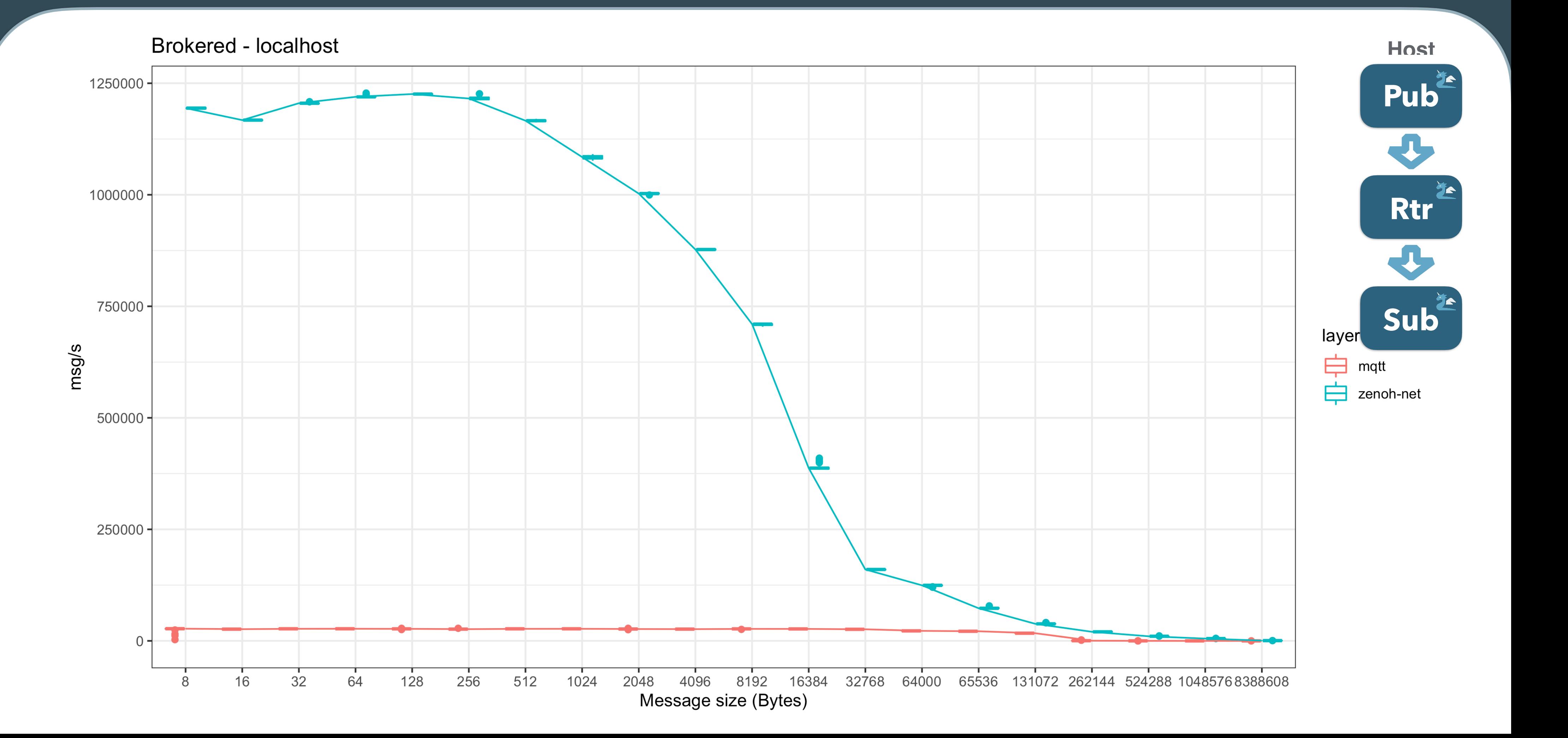

## Zenoh vs MQTT (Gb/s)

## **Brokered - localhost**

**Test ran on 11/03/2021 on Centos 8 AMD Ryzen 32GB RAM**

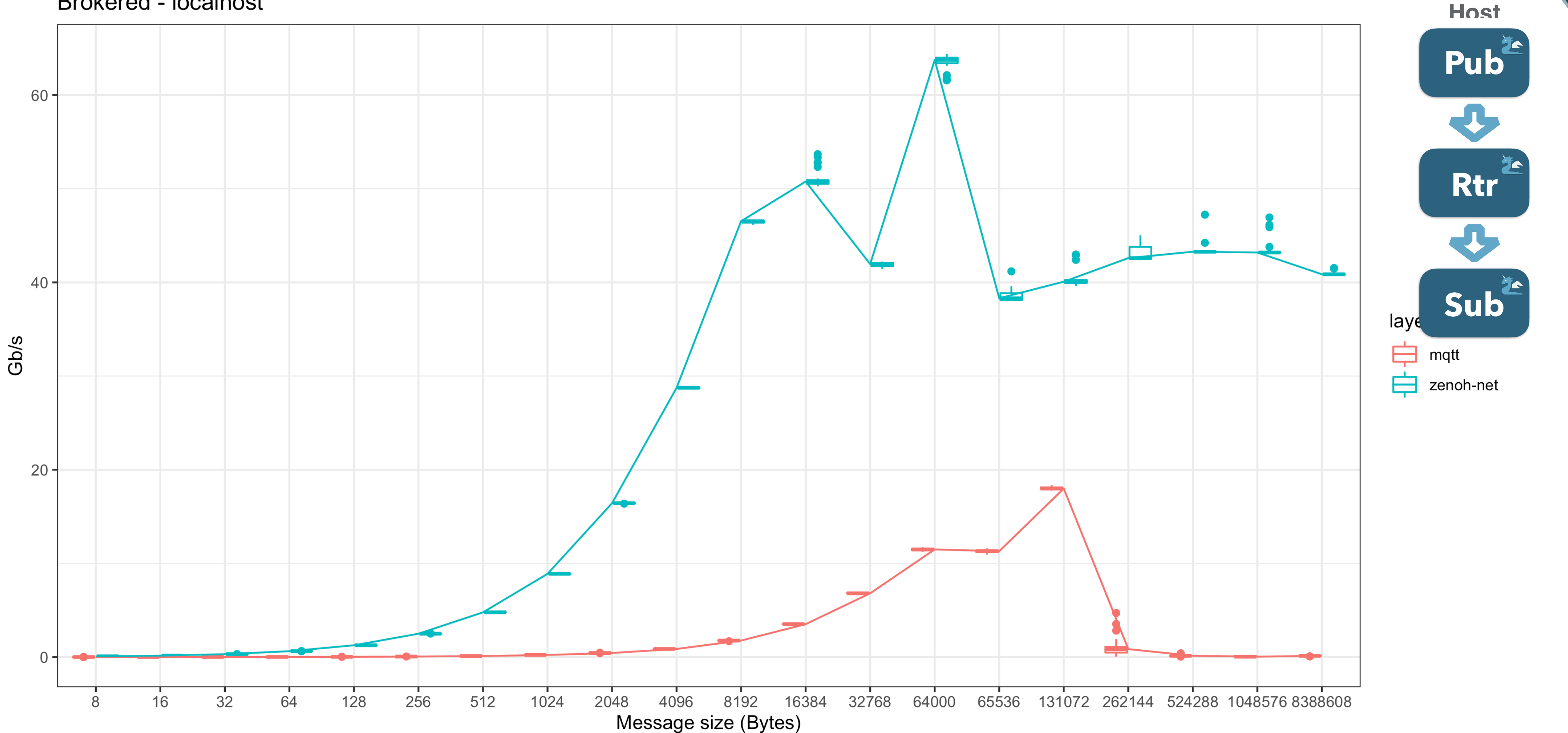